### МИНИСТЕРСТВО НАУКИ И ВЫСШЕГО ОБРАЗОВАНИЯ РОССИЙСКОЙ ФЕДЕРАЦИИ федеральное государственное бюджетное образовательное учреждение высшего образования «Тольяттинский государственный университет»

#### Институт машиностроения

(наименование института полностью)

Кафедра «Оборудование и технологии машиностроительного производства»

(наименование кафедры)

15.03.01 «Машиностроение»

(код и наименование направления подготовки, специальности)

Технологии, оборудование и автоматизация машиностроительных

производств

(направленность (профиль)/ специализация)

## **БАКАЛАВРСКАЯ РАБОТА**

(И.О. Фамилия) (личная подпись)

на тему Технологический процесс изготовления корпуса помпы SC Emaux

Студент(ка) Д.В. Гурьянов

Руководитель В.А. Гуляев

Консультанты Н.В. Зубкова

(И.О. Фамилия) (личная подпись)

(И.О. Фамилия) (личная подпись)

П.А. Корчагин

(И.О. Фамилия) (личная подпись)

А.Г. Егоров

(И.О. Фамилия) (личная подпись)

### **Допустить к защите**

Заведующий кафедрой к.т.н., доцент Н.Ю. Логинов (ученая степень, звание, И.О. Фамилия) (личная подпись)  $\langle \langle \rangle \rangle$  2019 г.

Тольятти 2019

### **АННОТАЦИЯ**

Технологический процесс изготовления корпуса помпы SC Emaux. Бакалаврская работа. Тольятти. Тольяттинский государственный университет, 2019.

Ключевые слова: исходные данные для проектирования, заготовка, способ изготовления, маршрут обработки, режимы обработки, план обработки, технологическое оснащение, приспособление, инструмент, безопасность и экологичность объекта, экономическая эффективность.

В бакалаврской работе разработана система автоматического управления. Наилучшим, с точки зрения обеспечения точности, является метод управления по текущей информации. Он обеспечивает полную компенсацию детерминированной составляющей погрешности обработки и наибольший коэффициент уточнения операции, что свидетельствует про значительное уменьшение влияния случайной составляющей погрешности обработки.

В бакалаврской работе представлено решение ряда вопросов по проектированию техпроцесса: в разделе «Введение» проведен анализ актуальности и сформулирована цель работы; в первом разделе исследованы исходные данные для проектирования технологического процесса изготовления детали; во втором разделе проведена разработка технологического процесса; в третьем разделе спроектированы специальные средства технического оснащения; в четвертом разделе исследованы мероприятия по безопасности и экологичности объекта; в пятом разделе получена величина экономической эффективности разработанной технологии; в итоге представлены основные полученные результаты и выводы.

Бакалаврская работа содержит пояснительную записку, которая состоит из 52 страниц и включает 12 таблиц, 7 рисунков, а также графическую часть работы, которая содержит 7 листов.

# **СОДЕРЖАНИЕ**

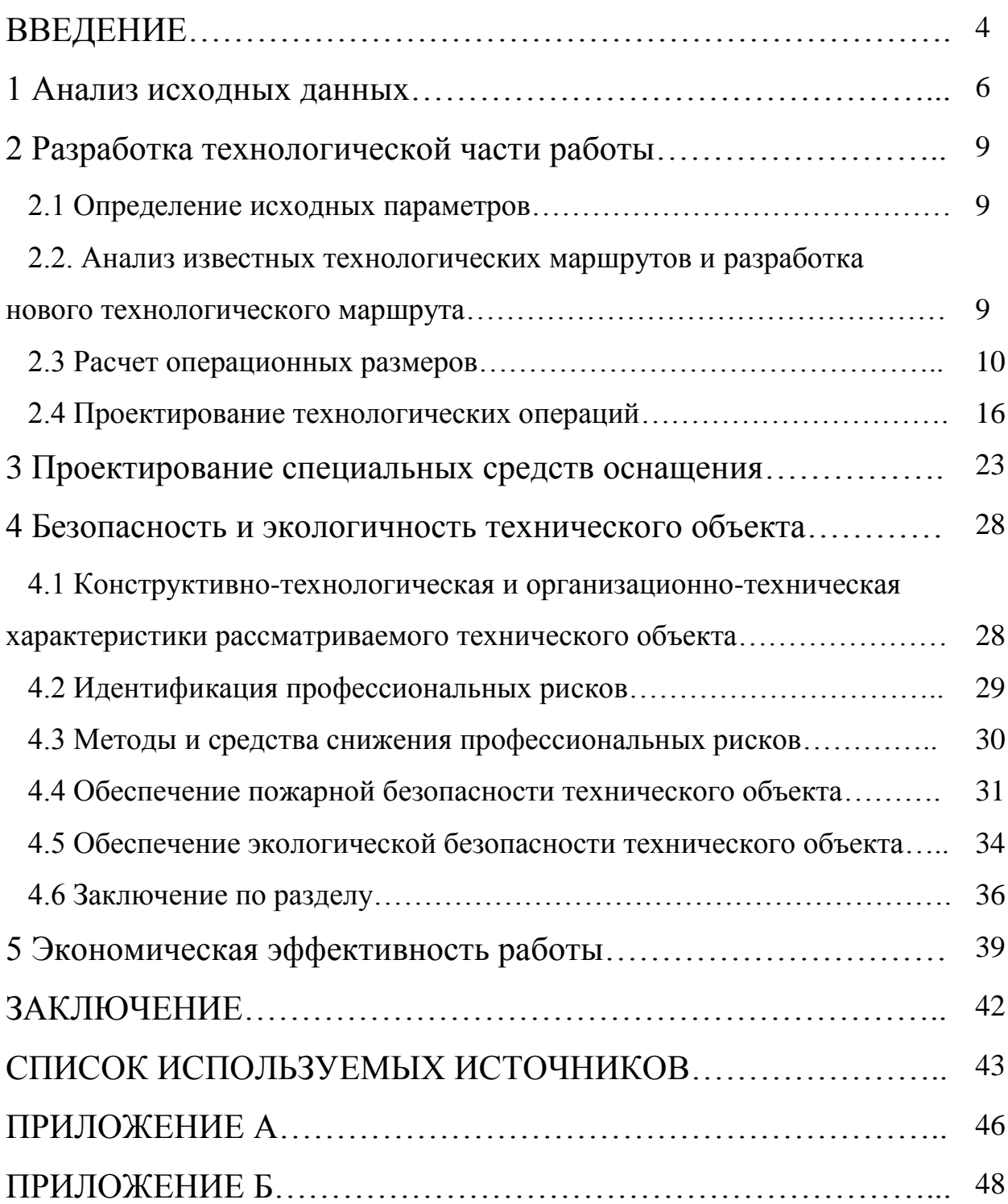

### **ВВЕДЕНИЕ**

Характерной чертой развития промышленного производства в настоящее время является широкое внедрение автоматизированных и автоматических производственных систем, управление и контроль за которыми осуществляется средствами вычислительной техники на базе ЭВМ..

Уровень автоматизации производственных процессов на производстве характеризуется и зависит от ряда различных факторов и особенностей, к которым относятся такие, как: уровень развития техники и технологии; средств производства и орудий труда; наличие производственных и трудовых резервов и ресурсов; увеличение эффективности использования оборудования; повышение уровня культуры производства с учетом высвобождения рабочих от вредных работ; сокращение времени подготовки производства при переходе на изготовление новых видов продукции на одном оборудовании.

Задачи автоматизации и механизации применительно к единичному и мелкосерийному многономенклатурному производству в значительной мере усложняются из-за необходимости обеспечения быстрой и точной переналадки оборудования для перехода на выпуск другого типа или вида продукции.

В основе ГПС лежит использование технологического оборудования, ЧПУ, гибких производственных модулей, промышленных роботов и других механизмов, которые способны работать в качестве относительно автономных производственных систем, обладающих определенной степенью гибкости (ГПМ). Управление ГПС осуществляется как целым механизмом многоуровневой системой управления, обеспечивающей изменение программы работы подсистем ГПС и тем самым переналадку системы. Каждая ГПС имеет свое автономное управление, возможность перенастраиваться в автоматическом режиме. Такие системы получают все большее распространение.

Значительной особенностью гибкого автоматизированного производства является возможность быстрого и эффективного изменения технологии при смене и модернизации объектов производства с учетом полного использования основного и вспомогательного оборудования. Гибкое автоматизированное производство наиболее эффективно и со стороны системы многоинструментальной организации многономенклатурных производств и обеспечивает максимальное повышение производительности труда. Возрастает роль и значение труда инженеров и техников по наладке и обслуживанию станков с ЧПУ, их ремонту, программированию и составлению рабочих программ технологического процесса.

ГАП открывают новые пути развития, сокращение парка старого оборудования и замена его новым с ЧПУ, что повышает качество изготовления изделий.

### **1 Анализ исходных данных**

Поверхности 11 – 16 (И), ввиду того, что они выполняют основные служебные функции детали, определим как исполнительные.

Поверхности 1, 6 – 8 (ОБ) определим как основные конструкторские базы, так как они фиксируют положение корпуса помпы.

Поверхности 2, 3, 5, 15 – 18, 20, 21 (ВБ) определим как вспомогательные конструкторские базы, так как они отвечают за положение присоединяемых деталей.

Поверхности 9, 10 (С) определим как свободные, так как они не сопрягаются с другими деталями.

Заносим эти данные в таблицу 1.1.

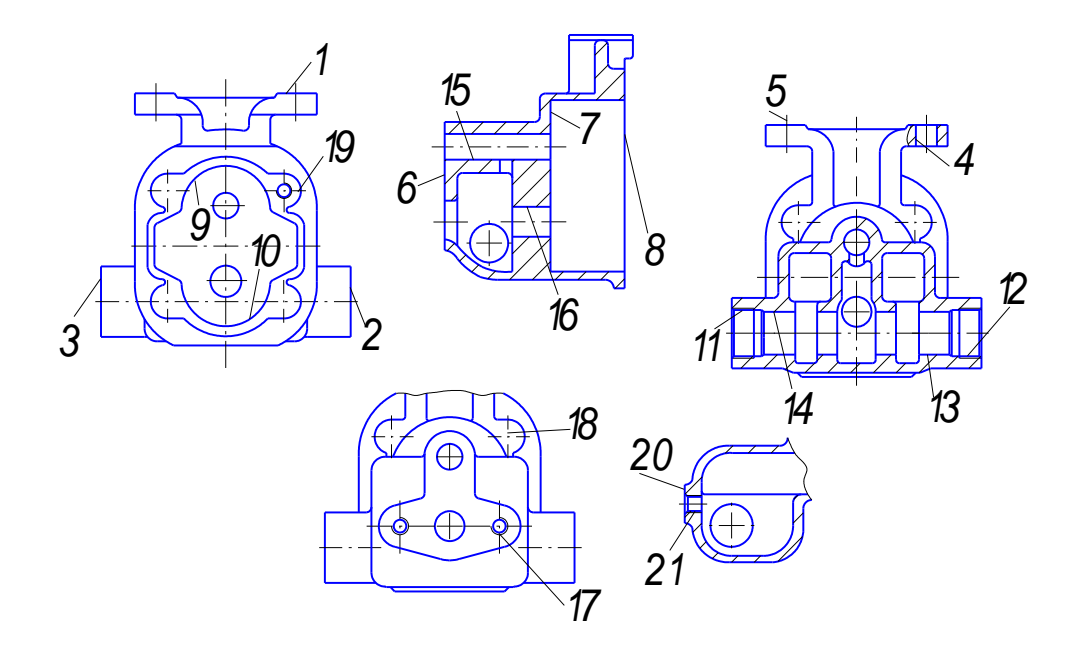

Рисунок 1.1 – Систематизация поверхностей

### Таблица 1.1 – Классификация поверхностей В миллиметрах

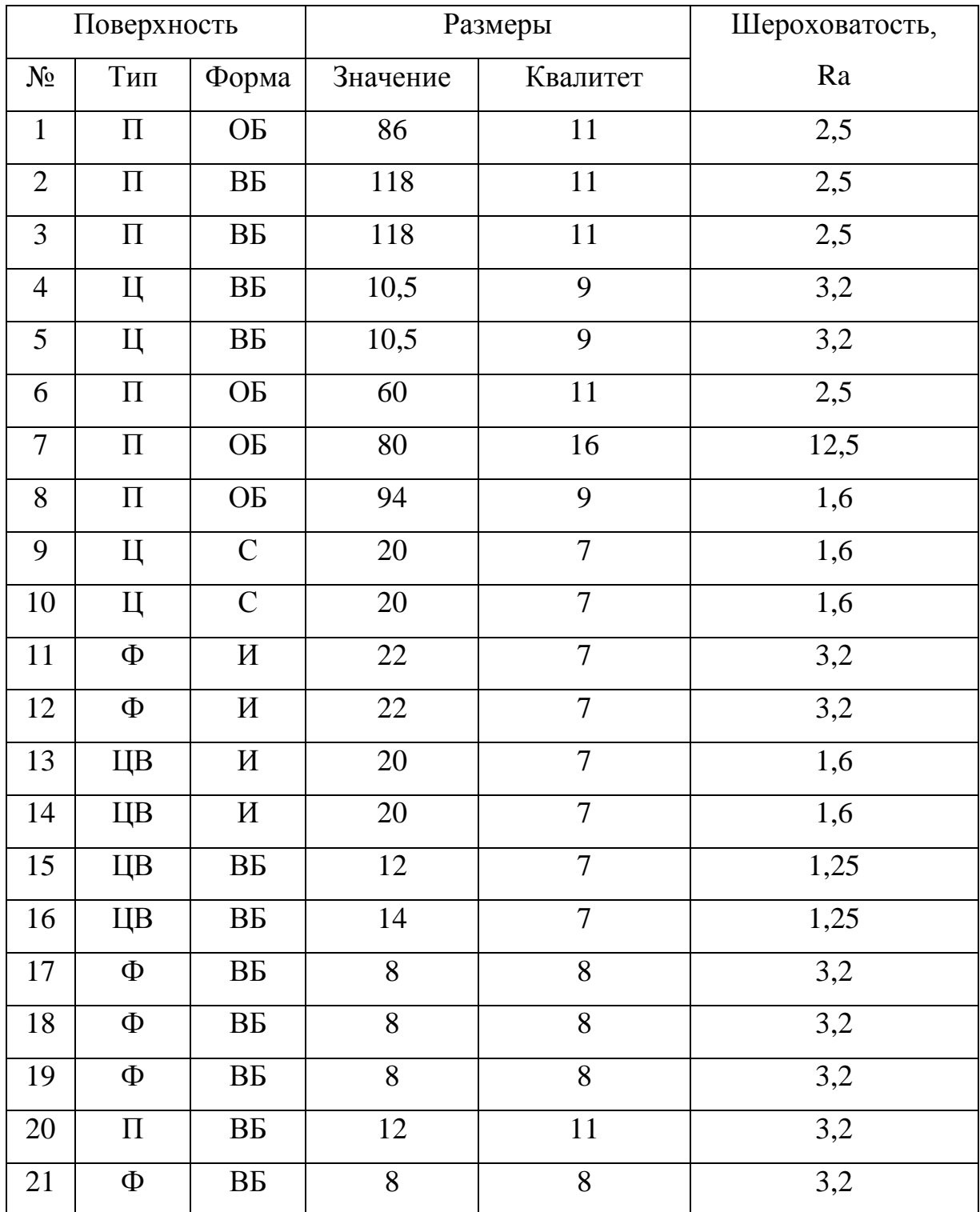

В таблице 1.1 обозначено: Ц – цилиндрическая наружная, ЦВ – цилиндрическая внутренняя, П – плоская, Ф – фасонная, К – коническая.

Корпус предназначен для обеспечения заданного положения деталей помпы SC Emaux. Деталь изготавливается из серого чугуна, марки СЧ 18-36, с твердостью 180...200 НВ. Поверхности, выполняющие основные функции обрабатываем с высокой точностью, с малой шероховатостью, при этом выдерживая допуски формы и расположения.

Анализ технологичности конструкции детали.

Технологичность конструкции летали лолжна обеспечивать наименьшие затраты при ее изготовлении, сборке изделия, его эксплуатации и ремонте. Деталь технологична по ряду показателей:

- деталь имеет достаточную жесткость и прочность;

- имеется возможность свободного подвода инструментов;

- все крепежные отверстия выполнены одного диаметра (М8);

- материал СЧ18-36 обладает хорошей обрабатываемостью резанием.

Делаем вывод, что деталь - корпус помпы SC Emaux является технологичной.

Для достижения цели бакалаврской работы, сформулированной в самом начале, необходимо решить ряд задач: рассмотреть исходные данные на предмет формирования перспективного технологического процесса; выбрать способ получения заготовки и спроектировать саму заготовку; рассмотреть вопросы проектирования специального технического мероприятия оснащения; провести  $\Pi 0$ охране определить труда; экономический эффект от внедрения результатов работы.

## **2 Разработка технологической части работы**

#### **2.1 Определение исходных параметров**

2.1.1 Выбор вида производства

Определим тип производства с целью ускорения производства деталей. Квалификация рабочих низкая.

Определим коэффициент закрепления операций:

$$
K_{30}=\frac{O}{P},
$$

где *О* – число различных технологических операций предлагаемого технологического процесса; *P* – число рабочих мест.

1 5  $K_{30} = \frac{5}{5} = 1$ , что соответствует массовому типу производства.

2.1.2 Экономическое обоснование выбора метода получения заготовки

На основании рассмотрения и сопоставления нескольких различных методов получения заготовки для изготовления корпуса помпы было выявлено, что для дальнейшей разработки следует выбирать вариант получения заготовки методом литья в оболочковые формы.

## **2.2. Анализ известных технологических маршрутов и разработка нового технологического маршрута**

2.2.1 Выбор технологических баз

При изготовлении корпуса помпы применим принцип совпадения баз (измерительной и технологической).

На первой операции 10 агрегатной, в качестве технологической базы используем технологические базы, указанные на чертеже заготовки – ось и торец поверхности  $12^{00}$ . Т.е. заготовка подается до упора, зажимается, а затем упор отводится.

На операции 20 агрегатной применяется комплект технологических баз: установочная база – плоскость поверхности 1. Направляющая база это отверстие под штифт 4. Опорная база также штифтовое отверстие 5. Материализация теоретической схемы базирования происходит при установке заготовки на "два пальца", т.е. на разжимную оправку и конический палец.

На остальных операциях технологического процесса используется аналогичная схема базирования.

2.2.2 Технологический маршрут и план изготовления детали Представлены в графической части работы.

#### **2.3 Расчет операционных размеров**

Здесь производится расчет припусков.

Для обработки отверстий предлагается следующая последовательность операций: сверление черновое, зенкерование получистовое, развертывание получистовое и развертывание чистовое.

Определение элементов припуска:

– заготовка – Rz равно 80 мкм, h равно 120 мкм.

Качество после механической обработки:

– после сверления чернового – Rz равно 40 мкм, h равно 60 мкм;

– после зенкерования получистового – Rz равно 32 мкм, h равно 30 мкм;

– после развертывания получистового – Rz равно 5 мкм, h равно 10 мкм;

– после развертывания чистового – Rz равно 3,2 мкм, h равно 5 мкм.

Определение допусков:

– допуск на заготовку выберем для точности отливки 6Т.

Допуск на все последующие операции назначаем как:

–  $T_1$  равно 0,18мм,

– Т<sub>2</sub> равно 0,07мм,

– Т<sub>3</sub> равно 0,027мм,

–  $T_4$  равно 0,018мм.

Определение пространственных отклонений.

Суммарное пространственное отклонение заготовки рассчитывается по формуле:

$$
\Delta_{\Sigma} = \sqrt{\Delta_{CM}^2 + \Delta_{KOP}^2} \ ,
$$

где  $\Delta_{\scriptscriptstyle{CM}}$  — смещение стержня в горизонтальной или вертикальной плоскости;

*КОР* – отклонение от плоскостности.

$$
\Delta_{KOP} = \Delta_K L.
$$

Суммарные отклонения после сверления отверстия

$$
\Delta_{\Sigma} = \sqrt{\left(\Delta_{y}l\right)^{2} + C_{0}^{2}} \,,
$$

где  $C_{\rm 0}$  – смещение оси отверстия равно 20 мкм;

*<sup>у</sup>* – значение увода сверла, которое равно 0,0013мм;

*l* – длина просверливаемого отверстия, которое равно 50 мм.

$$
\Delta_{\Sigma} = \sqrt{(0.0013 \cdot 50)^2 + 0.020^2} = 0.068 \text{ mm}.
$$

На остальные переходы назначаем, воспользовавшись коэффициентом уточнения формы:

$$
\Delta_{\Sigma1} = 0,068 \cdot 0,05 = 3,4 \cdot 10^{-3}
$$
  
\n
$$
\Delta_{\Sigma2} = 3,4 \cdot 10^{-3} \cdot 0,02 = 6,8 \cdot 10^{-5}
$$
  
\n
$$
\Delta_{\Sigma3} = 6,8 \cdot 10^{-5} \cdot 0,005 = 3,4 \cdot 10^{-7}
$$

Определение погрешности.

$$
\varepsilon = \sqrt{\left(\Delta_{\varepsilon\delta}\right)^2 + \left(\Delta\varepsilon_{\varepsilon}\right)^2} \ ,
$$

где  $\varepsilon_{\delta}$  – погрешность базирования;  $\varepsilon_{\rm s}$  – погрешность закрепления.

$$
\varepsilon_{\delta} = 0.5TD + 2e,
$$

где е - эксцентриситет наружной поверхности равный 0,01.

$$
\varepsilon_{\delta} = 0,5 \cdot 0,018 + 2 \cdot 0,01 = 0,029 \text{ MM}
$$
  
 $\varepsilon_{\delta} = 0,05 \text{ MM}$   
 $\varepsilon = \sqrt{(0,029)^{2} + (0,05)^{2}} = 0,058 \text{ MM}$ 

На остальные переходы воспользуемся коэффициентами уточнения

$$
\varepsilon_1 = 0,058 \cdot 0,05 = 0,0029
$$
  
\n
$$
\varepsilon_2 = 0,0029 \cdot 0,02 = 5,8 \cdot 10^{-5}
$$
  
\n
$$
\varepsilon_3 = 5,8 \cdot 10^{-5} \cdot 0,005 = 2,9 \cdot 10^{-7}
$$

Определение расчетного припуска.

$$
2Z_{\min} = 2 \cdot (Rz_{i-1} + h_{i-1} + \sqrt{\Delta_{\Sigma}^2 + \varepsilon_i^2}),
$$

где  $Rz_{i-1}$  – высота неровностей профиля, полученная при предшествующем переходе;

*h*<sub>i</sub> – глубина дефектного поверхностного слоя, полученная на предшествующей операции;

 $\Delta_{\Sigma-1}$  – суммарное отклонение расположения обрабатываемой поверхности относительно технологических баз полученное на предыдущем переходе;

 $\sum_{i=1}^{2}$  – погрешность установки заготовки на выполняемом переходе.

Тогда при сверлении черновом

$$
2Z_{\min} = 2 \cdot (80 + 120 + \sqrt{68^2 + 58^2}) = 0,58 \text{MM},
$$

на зенкеровании получистовом

$$
2Z_{\min} = 2 \cdot (32 + 30 + \sqrt{34^2 + 29^2}) = 0,213 \text{MM},
$$

на развертывании получистовом

$$
2Z_{\min} = 2 \cdot (5 + 10 + \sqrt{6.8^2 + 5.8^2}) = 0.048 \text{ mm},
$$

на чистовом развертывании:

$$
2Z_{\min} = 2 \cdot (3,2 + 5 + \sqrt{0,34^2 + 0,29^2}) = 0,017 \text{MM}.
$$

Определим расчетные размеры.

Начнем с максимального предельного размера, последовательно вычитая рассчитанный припуск.

 $d_5 = 11,982$  мм,

 $d_4 = 11,982 - 0,017 = 11,965$  мм,  $d_3 = 11,965 - 0,048 = 11,917$  MM,  $d_2 = 11,917 - 0,213 = 11,704$  MM,  $d_1 = 11,704 - 0,58 = 11,124$  MM.

Определим минимальные предельные размеры.

 $d_{\min} = d_{\max} + Td$ 

 $d_{5min} = 12$  MM

 $d_{4min} = 11,992$  MM

 $d_{3min} = 11,987$  MM

 $d_{2min} = 11,814$  MM

 $d_{1min} = 11,304$  MM

Определим максимальное значение припусков:

 $2Z_{\text{max}} = d_{\text{max}} - d_{\text{min}}$  вып

 $2Z_{1 \text{ max}} = 0.017 \text{ mm}$ 

 $2Z_{2 \text{ max}} = 0,048 \text{ mm}$ 

 $2Z_{3 \text{ max}} = 0.213 \text{ MM}$ 

 $2Z_{4 \text{ max}} = 0,58 \text{ MM}$ 

Определим минимальное значение припусков:

 $2Z_{\text{min}} = d_{\text{min npeA}} - d_{\text{max nbeH}}$ 

 $2Z_{1 \text{ min}} = 0,008 \text{ MM}$ 

 $2Z_{2 \text{ min}} = 0,005 \text{ mm}$ 

 $2Z_{3 \text{ min}} = 0,173 \text{ MM}$ 

 $2Z_{4 \text{ min}} = 0.51 \text{ MM}$ 

Определение общих припусков.

Минимальный общий припуск определим по формуле

$$
2Z_{o\min} = \sum_{i=1}^{n} 2Z_{i\min} .
$$

Тогда

 $2Z_{\text{o min}} = 0.008 + 0.005 + 0.173 + 0.51 = 0.696$  MM.

Максимальный общий припуск определим по формуле

$$
2Z_{o\max} = \sum_{i=1}^{n} 2Z_{i\max}
$$

Тогда

 $2Z_{o \text{ max}} = 0.017+0.048+0.213+0.58 = 0.858 \text{ mm}.$ 

Определим номинальные размеры.

$$
d_{3ATHOM} = d_{3ATMIN} + e_{i_3} = 11,304 - 0,22 = 11,084 \approx 11,1
$$

Размер заготовки: 11,1-0.22 мм.

Размер после сверления чернового: 11,65<sup>+0,18</sup>мм. Размер после зенкерования получистового: 11,840,07 мм. Размер после развертывания получистового: 11,89+0,027 мм.

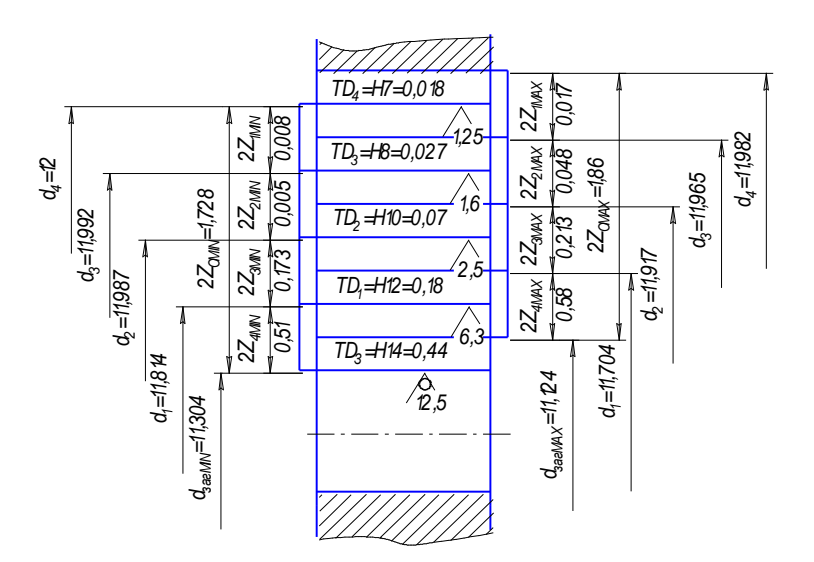

Рисунок 2.1 – Схема расположения припусков и допусков

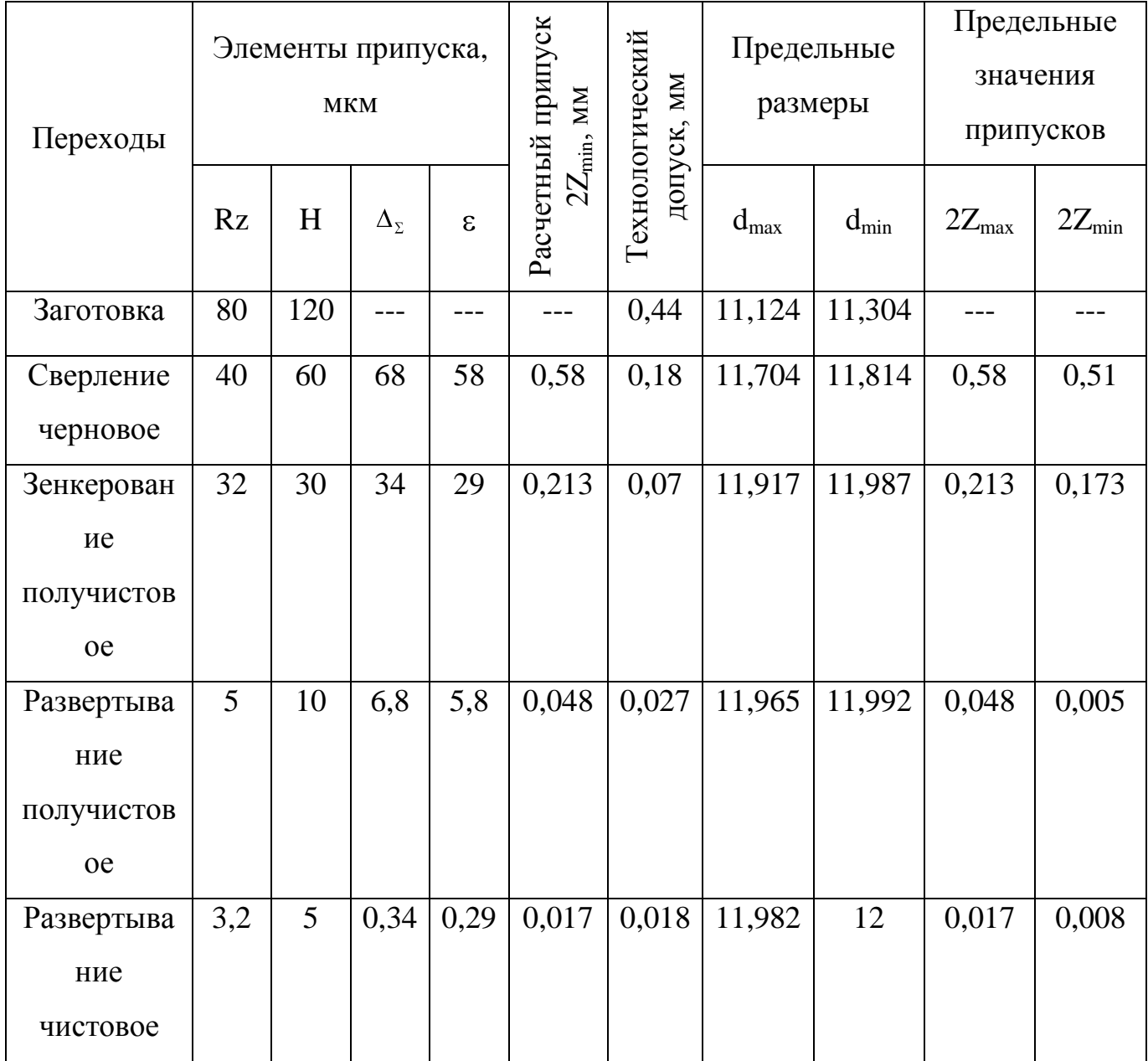

Таблица 2.1 – Расчет припусков на обработку поверхности 12Н7

На остальные поверхности припуски назначаем по справочнику.

## **2.4 Проектирование технологических операций**

Здесь указываем режимы обработки, нормы времени. После сравнения штучного времени с величиной такта выпуска следует произвести синхронизацию операций и позиций внутри каждой операции.

2.4.1 Расчет режимов резания

Рассмотрим операцию 30 Агрегатная:

I позиция – установка детали. На данную операцию время назначим согласно такта выпуска, т.к. такт выпуска 0,69, следовательно, принимаем время на установку и снятие детали равное 0,69 мин.

II позиция – фрезерование черновое.

Назначаем глубину фрезерования 2 мм, ширину фрезерования 33 мм, подачу на зуб (при черновом фрезеровании) 0,12 мм.

Рассчитываем скорость резания, если диаметр фрезы равен 100 мм, стойкость фрезы – 180 и число зубьев фрезы равно 10.

Получим частоту вращения фрезы – 500 оборотов в минуту. При этом окружная сила резания равна 1138 Н, горизонтальная – 341 Н, вертикальная – 967 Н, радиальная – 568 Н и мощность резания составит около 3 кВт, что меньше паспортного значения. Следовательно, режимы резания назначены корректно.

Далее расчеты ведем в программе MathCad, записывая полученные результаты.

III позиция – фрезерование получистовое.

– глубина  $t = 1$  мм,

– подача  $S = 0,12$  мм,

– скорость  $\theta = 177$  м/мин,

– частота вращения  $n = 600$  об/мин,

– мощность резания  $N = 1.6$  кВт.

IV позиция – фрезерование чистовое.

– глубина  $t = 0.4$  мм,

– подача  $S = 0,06$  мм,

– скорость  $\theta$  = 300 м/мин,

– частота вращения  $n = 800$  об/мин,

– мощность резания  $N = 1.92$  кВт.

V позиция – сверление черновое.

Назначаем глубину резания 1 мм, максимальный диаметр равен 18 мм, минимальный диаметр равен 16 мм, подачу (при рассверливании) 0,45 мм.

Рассчитываем скорость резания, если стойкость фрезы – 180 и число зубьев сверла равна 120.

Получим частоту вращения сверла – 515 оборотов в минуту. При этом крутящий момент равен 8 Нм, осевая сила – 170 Н и мощность резания составит 0,4 кВт, что меньше паспортного значения. Следовательно, режимы резания назначены корректно.

VI позиция – зенкерование.

– глубина  $t = 0.5$  мм,

– подача  $S = 0.9$  мм/об,

– скорость  $\theta = 24$  м/мин,

– частота вращения  $n = 400$  об/мин,

– мощность резания  $N = 0.36$  кВт.

VII позиция – растачивание чистовое.

– глубина  $t = 1$  мм,

– подача  $S = 0.15$  мм/об,

– скорость  $\theta$  = 130 м/мин,

– частота вращения n = 200 об/мин,

– мощность резания  $N = 0,475$  кВт.

VIII позиция – растачивание тонкое.

– глубина  $t = 0.2$  мм,

– подача  $S = 0.10$  мм/об,

– скорость  $\theta = 180$  м/мин,

– частота вращения  $n = 400$  об/мин,

– мощность резания  $N = 0.1$  кВт.

IX позиция – рассверливание.

– глубина  $t = 0.6$  мм,

– подача  $S = 0.5$  мм/об,

– скорость  $9 = 320$  м/мин,

– частота вращения  $n = 480$  об/мин,

– мощность  $N = 0.32$  кВт.

X позиция – резьбонарезание.

- глубина  $t = 0.4$  мм,
- подача  $S = 0.06$  мм/об,
- скорость  $\theta = 75$  м/мин,
- частота вращения  $n = 800$  об/мин,

– мощность  $N = 0.11$  кВт.

2.4.2 Расчет норм времени

I позиция – фрезерование черновое.

Машинное время  $T_0 = \frac{E_{px}}{g} = \frac{33,3}{500,0.12} = 0.89$  $500 \cdot 0,12$ 53,5  $0 - nS$ *L*  $T_0 = \frac{L_{px}}{g} = \frac{33,3}{500,0.12} = 0,89$  мин,

где *Lрх* – длина рабочего хода (складывается из времени на врезание, на перебег инструмента, снятия пробных стружек) равна 53,5 мм.

II позиция – фрезерование получистовое.

Машинное время  $T_0 = \frac{E_{px}}{g} = \frac{33,3}{600,0.12} = 0.74$  $600 \cdot 0,12$ 53,5  $\overline{\phantom{0}}$   $\overline{\phantom{0}}$   $\overline{\$ *L*  $T_0 = \frac{L_{px}}{g} = \frac{33,3}{600,0.12} = 0.74$  MWH,

где *Lрх* – длина рабочего хода (складывается из времени на врезание, на перебег инструмента, снятия пробных стружек) равна 53,5 мм.

III позиция – фрезерование чистовое.

Машинное время  $T_0 = \frac{L_{px}}{g} = \frac{333.5}{800 \times 0.05} = 1.11$  $800 \cdot 0,06$ 53,5  $\overline{\phantom{0}}$   $\overline{\phantom{0}}$   $\overline{\$ *L*  $T_0 = \frac{L_{px}}{g} = \frac{33,3}{000,000} = 1,11 \text{ M}$ 

где *Lрх* – длина рабочего хода (складывается из времени на врезание, на перебег инструмента, снятия пробных стружек) равна 53,5 мм.

IV позиция – сверление черновое.

Машинное время  $T_0 = \frac{E_{px}}{g} = \frac{129}{500-0.15} = 0.67$  $500 \cdot 0,45$ 129  $0 - \overline{nS}$ *L*  $T_0 = \frac{L_{px}}{S} = \frac{129}{500 \text{ A}} = 0.67 \text{ MHz},$ 

где *Lрх* – длина рабочего хода (складывается из времени на врезание, на перебег инструмента, снятия пробных стружек) равна 129 мм.

V позиция – зенкерование.

Машинное время  $T_0 = \frac{L_{px}}{g} = \frac{125}{400 \times 0.0} = 0.4$  $400 \cdot 0,9$ 129  $0 - nS$ *L*  $T_0 = \frac{L_{px}}{g} = \frac{129}{400 \cdot 0.0} = 0.4 \text{ M}$ 

где *Lрх* – длина рабочего хода (складывается из времени на врезание, на перебег инструмента, снятия пробных стружек) равна 129 мм.

VI позиция – растачивание чистовое.

Машинное время  $T_0 = \frac{E_{px}}{g} = \frac{0.03 \times 10^{-10}}{200 \times 10^{-10}} = 2.1$  $200 \cdot 0,15$ 63  $\overline{\phantom{0}}$   $\overline{\phantom{0}}$   $\overline{\$ *L*  $T_0 = \frac{L_{px}}{g} = \frac{0.03 \times 10^{-7}}{200 \times 0.15} = 2.1 \text{ MHz},$ 

где *Lрх* – длина рабочего хода (складывается из времени на врезание, на перебег инструмента, снятия пробных стружек) равна 63 мм.

VII позиция – растачивание тонкое.

Машинное время  $T_0 = \frac{E_{px}}{g} = \frac{0.05}{400 \times 0.1} = 1.6$  $400 \cdot 0,1$ 63  $\overline{\phantom{0}}$   $\overline{\phantom{0}}$   $\overline{\$ *L*  $T_0 = \frac{L_{px}}{S} = \frac{0.03}{400 \cdot 0.1} = 1.6 \text{ M}$ 

где *Lрх* – длина рабочего хода (складывается из времени на врезание, на перебег инструмента, снятия пробных стружек) равна 63 мм.

VIII позиция – рассверливание.

Машинное время  $T_0 = \frac{L_{px}}{g} = \frac{32}{400 \text{ s}} = 0.2$  $480 \cdot 0,5$ 32  $0 - \overline{nS}$ *L*  $T_0 = \frac{L_{px}}{g} = \frac{32}{488.0 \times 10^{-7}} = 0.2 \text{ M}$ 

где *Lрх* – длина рабочего хода (складывается из времени на врезание, на перебег инструмента, снятия пробных стружек) равна 32 мм.

IX позиция – резьбонарезание.

Машинное время  $T_0 = \frac{E_{px}}{g} = \frac{25}{000 \text{ s}} = 0.5$  $800 \cdot 0,06$ 23  $0 - nS$ *L*  $T_0 = \frac{L_{px}}{g} = \frac{23}{000 - 0.05} = 0.5$  мин,

где *Lрх* - длина рабочего хода (складывается из времени на врезание, на перебег инструмента, снятия пробных стружек) равна 23 мм.

2.4.3 Синхронизация операции

После сравнения величин штучного времени с величиной такта выпуска следует провести синхронизацию операций и позиций внутри каждой операции.

Результаты расчетов режимов резания сведем в таблицу.

|               | $N_2$          | t,             | S,                | $\vartheta$ , | n,     | $T_0$ , | $T_{um}$ , |
|---------------|----------------|----------------|-------------------|---------------|--------|---------|------------|
| Операция      | ПОЗИЦИИ        | MM             | MM/O <sub>0</sub> | M/MHH         | об/мин | МИН     | МИН        |
| 30 Агрегатная | $\overline{2}$ | $\overline{2}$ | 0,12              | 160           | 500    | 0,89    | 1,02       |
|               | 3              | $\mathbf{1}$   | 0,12              | 177           | 600    | 0,74    | 0,87       |
|               | $\overline{4}$ | 0,4            | 0,06              | 300           | 800    | 1,11    | 1,21       |
|               | 5              | 1              | 0,45              | 30            | 500    | 0,67    | 0,79       |
|               | 6              | 0,5            | 0,9               | 24            | 400    | 0,4     | 0,69       |
|               | $\overline{7}$ | 1              | 0,15              | 130           | 200    | 2,1     | 2,23       |
|               | 8              | 0,2            | 0,10              | 180           | 400    | 1,6     | 1,73       |
|               | 9              | 0,6            | 0,5               | 320           | 480    | 0,2     | 0,33       |
|               | 10             | 0,4            | 0,06              | 75            | 800    | 0,5     | 0,69       |

Таблица 2.2 – Режимы резания

 $T_{\mu \nu \nu} = T_0 + T_s$ 

где *Т <sup>в</sup>* – вспомогательное время, которое выбирается по справочнику.

Как видно из таблицы некоторые позиции необходимо синхронизировать, это можно сделать, изменяя режимы обработки. Запишем измененные режимы в таблицу 2.3.

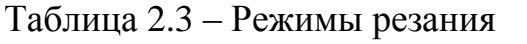

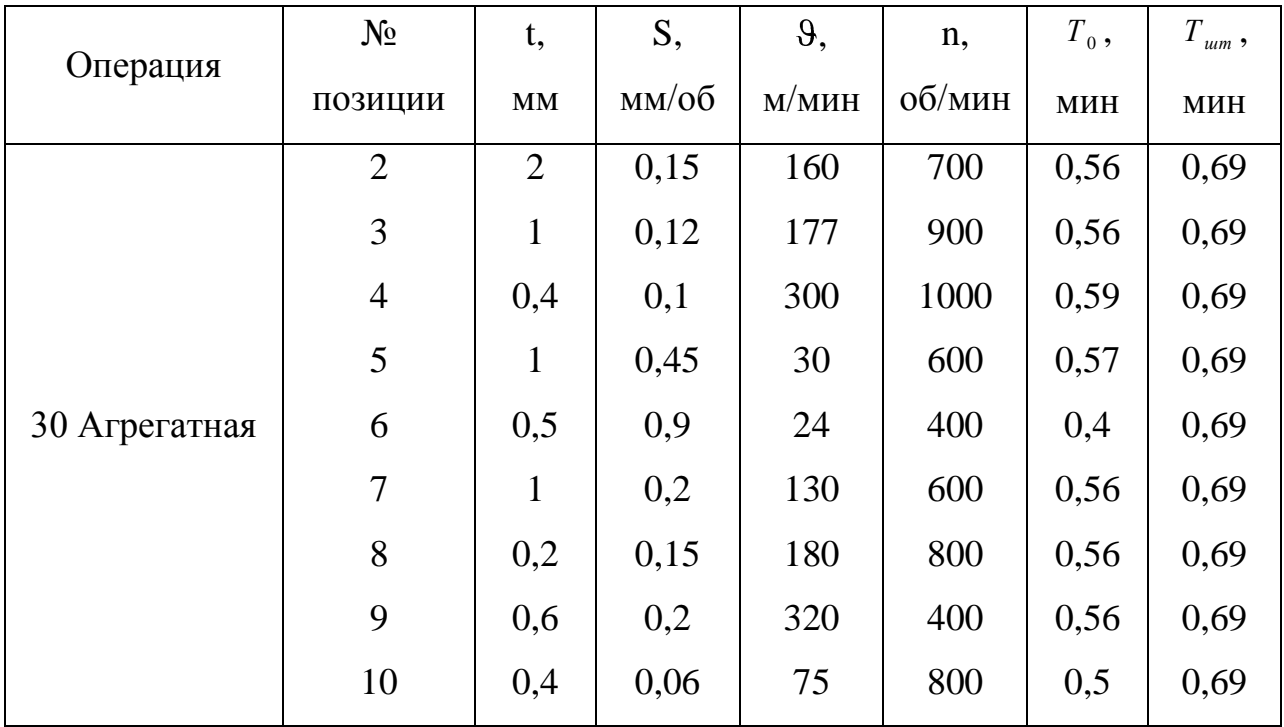

#### **3 Проектирование специальных средств оснащения**

Большие дополнительные технологические возможности станков с ЧПУ при обработке 3-D поверхностей дает управление исходной инструментальной поверхностью [26]. Управление выполняется при отладке инструмента за счет чего один и тот же инструмент используется для обработки поверхностей с разной кривизной.

Наиболее рационально выполнять управление исходной инструментальной поверхностью в процессе резания в функции параметра, который связан со скоростью резания. Суть метода поясняется для случая фрезерования на станке с вертикальным расположением шпинделя схемой на рисунке 1, а где представлен интерфейс моделирующей программы.

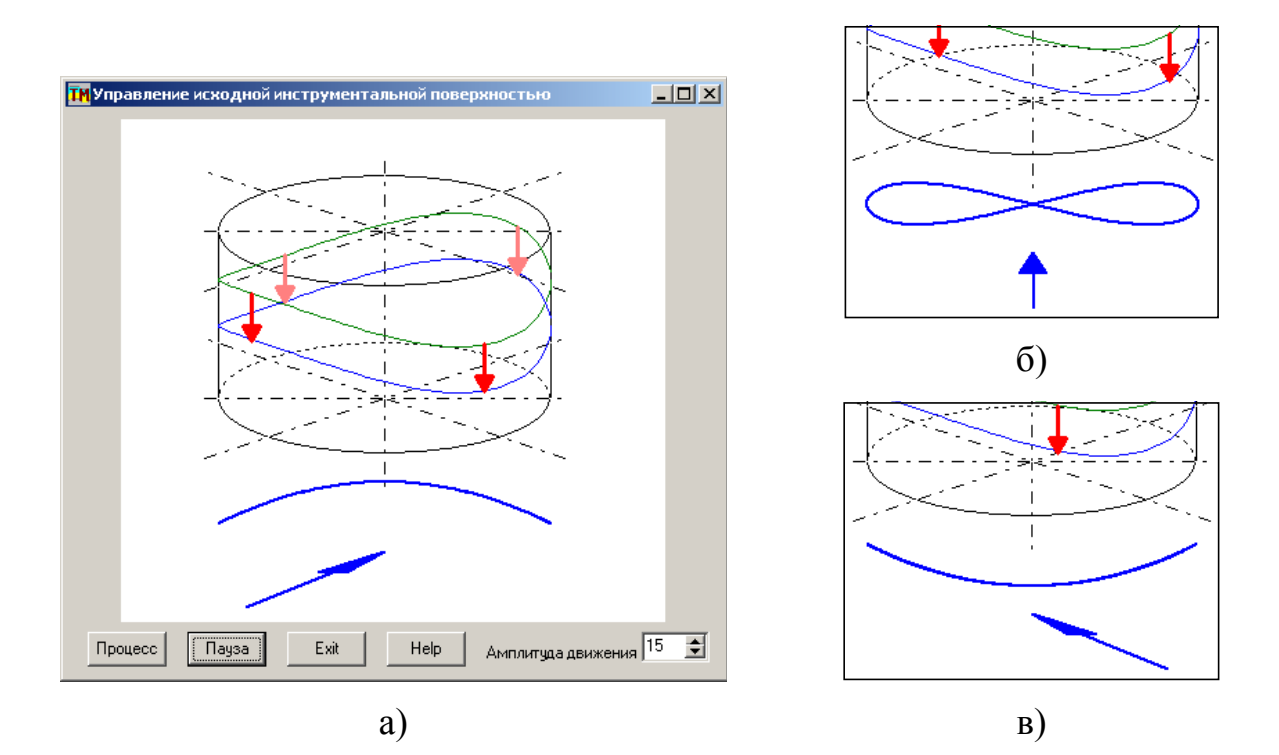

Рисунок 3.1 – Схема управления исходной инструментальной поверхностью

Режущие элементы 1 вращаются вокруг вертикальной оси 2 и выполняют главное движение резания. Кроме того, они выполняют дополнительное движение в вертикальном направлении по цилиндрической поверхности с амплитудой, которая устанавливается в соответствующем

окне интерфейса программы. Главное и дополнительное движения режущих элементов кинематическим образом связаны так, что в результате они перемещаются по линии 3 на цилиндрической поверхности. Стрелка 4 показывает направление продольной подачи детали, а линия 5 – исходную инструментальную поверхность в таком случае. Таким образом, на детали будет получаться выпуклая цилиндрическая поверхность с определенным радиусом кривизны, которая зависит от установленной амплитуды дополнительных движений режущих элементов.

При изменении направления продольной подачи детали в границах до 90 градусов исходная инструментальная поверхность, которая будет формировать поверхность детали, изменяется от формы, напоминающей математический символ бесконечности до вогнутой (рисунок 3.1, б). Ясно, что в промежуточных положениях поверхность детали формируется только нижними траекториями движения режущих элементов, то есть для случая по рисунку 3.1, в она будет иметь излом.

Для практической проверки разработанного метода управления исходной инструментальной поверхностью была созданная фрезерная головка, которая реализует предложенный способ управления (рисунок 3.2).

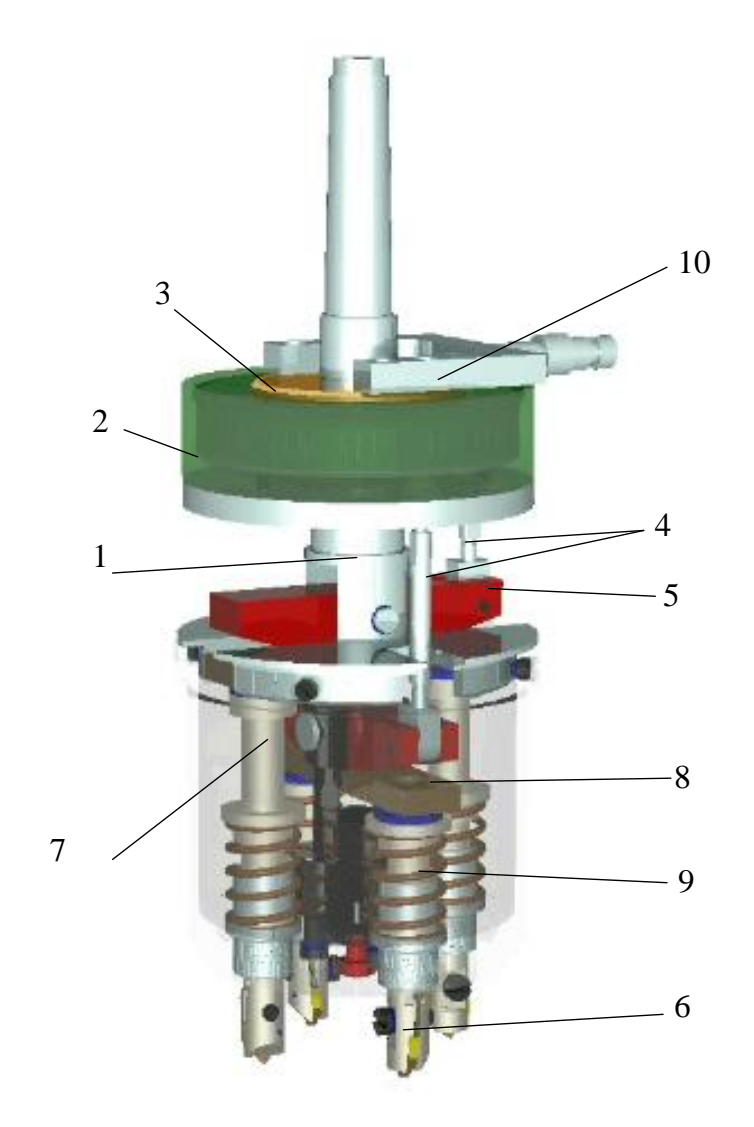

Рисунок 3.2 – Фрезерная головка с исходной инструментальной управляемой поверхностью

Фрезерная головка состоит из таких основных элементов: корпуса 1, непосредственно соединенного со шпинделем станка; неподвижного корпуса 2, закрепленного на серьге станка; поворотной шайбы 3, которая состоит из внутренней части, соединенной через подшипник с внешней частью, имеющей ось поворота, установленную в неподвижном корпусе 2. Тяги 4 размещены под углом 90 градусов в плане так, что соединят поворотную часть шайбы 3 с кулачками 5, оси вращения которых расположены в корпусе 1. Режущие элементы 6 закреплены на штоках 7, установленных в корпусе 1 с возможностью вертикального перемещения и попарно соединенных между собою планками 8, которые контактируют с кулачками 5. Пружины 9 выполняют силовое замыкание пары кулачок – планка. Механизм 10 служит для управления углом наклона шайбы 3. Для увеличения производительности обработки во фрезерной головке предусмотрены четыре штока 7, два кулачка 5 с осями и соответственно четыре режущих вставки 6.

Наладка фрезерной головки и обработка детали осуществляется следующим образом. Для заданной детали определяют необходимый угол наклона шайбы 3 (в зависимости от необходимого радиуса поперечного сечения обрабатываемой поверхности) и настраивают его с помощью механизма 10. Неподвижный корпус 2 устанавливают на необходимый (в зависимости от формы поверхности, которая обрабатывается - выпуклая или вогнутая) угол ориентации фрезерной головки по отношению к направлению продольной подачи. После включения станка синхронно со шпинделем начинает вращаться корпус 1 и все элементы, закрепленные в нем: шайба 3, тяги 4, а вместе с ними и кулачки 5. Поскольку шайба имеет некоторый наклон, кулачки 5 выполняют колебательное движение, а штоки с резцами 6 – возвратно-поступательное движение. Таким образом, резцы 6 получают главное движение резания - вращение вокруг оси шпинделя и дополнительное движение формообразования поверхности детали.

В результате, при сложении возвратно-поступательного и вращательного движений получается сложная седлообразная траектория движения резцов 6, что отвечает изображению на анимационном интерфейсе прикладной программы (рисунок 3.1). Именно такая сложная траектория движения резцов позволяет обрабатывать как выпуклые, так и вогнутые поверхности, за счет изменения угла ориентации фрезерной головки относительно направления к вектору продольной подачи.

Главным преимуществом данной фрезерной головки является то, что с ее помощью можно обрабатывать как выпуклые, так и вогнутые поверхности с разными радиусами кривизны в поперечном сечении. Для реализации этого условия следует подобрать такой закон движения резцов, чтобы при изменении ориентации фрезерной головки (поворота на 90 градусов) вогнутая поверхность, которая формируется резцами заданного радиуса

кривизны переходила в выпуклую поверхность того же радиуса кривизны (по модулю). Анализ известных законов показал, что наиболее близко отвечает этому условию и имеет наилучшие динамические характеристики гармонический закон движения резцов.

На рисунке 3.3 показаны детали, обработанные при соответствующих направлениях подачи (рисунок 3.1) за один проход. Для формообразования таких поверхностей на обычном станке с ЧПУ (даже на пяти координатном) необходимо несколько проходов, количество которых рассчитывается по допустимой высоте не срезаемого гребешка. В этом состоят преимущества предложенного способа управления.

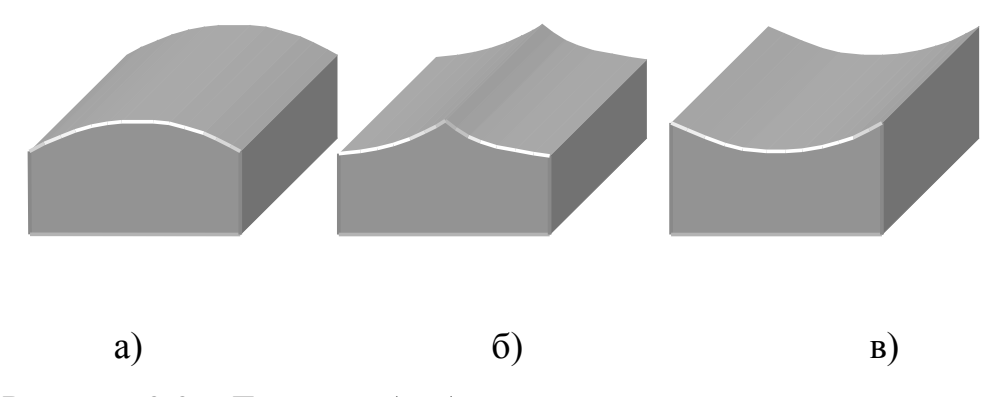

Рисунок 3.3 – Детали, обработанные при управлении исходной инструментальной поверхностью

Разработанный принцип управления прошел экспериментальную апробацию, которая подтвердила высокие технологические возможности при формообразовании сложных 3-D поверхностей. Он может быть реализован и в других конструктивных решениях, которые могут отличаться по размерам диаметра вращения режущих элементов, их количеству и диапазону регулирования радиусов кривизны поперечного сечения обрабатываемой детали. Весьма перспективным будет применение предлагаемого метода при изготовлении сложных 3-D поверхностей.

## 4 Безопасность и экологичность технического объекта

Разработка мероприятий  $\Pi 0$ обеспечению безопасности  $\boldsymbol{\mathrm{M}}$ экологичности проводится с использованием методики и данных учебнометодического пособия [23].

#### Конструктивно-технологическая  $4.1$  $\mathbf{M}$ организационнотехническая характеристики рассматриваемого технического объекта

Характеристики рассматриваемого технического объекта приведены в таблице 4.1.

| Технологичес | Технологи      | Наименован            | Оборудование             | Материалы,    |
|--------------|----------------|-----------------------|--------------------------|---------------|
| кий процесс  | ческая         | ие                    | , техническое            | вещества      |
|              | операция,      | должности             | устройство,              |               |
|              | ВИД            | работника,            | приспособлен             |               |
|              | выполняем      | выполняюще            | ие                       |               |
|              | ых работ       | $\Gamma$ <sup>O</sup> |                          |               |
|              |                | технологичес          |                          |               |
|              |                | кий процесс,          |                          |               |
|              |                | операцию              |                          |               |
|              | $\overline{2}$ | 3                     | $\overline{4}$           | 5             |
| Технологичес | Агрегатная     | Оператор              | Обрабатываю              | CY18-36       |
| кий процесс  | операция       | станков с             | щий центр,               | ГОСТ 1412-    |
| изготовления |                | программны            | патрон<br>трехкулачков   | 94, смазочно- |
| корпуса      |                | M                     | ый ГОСТ                  | охлаждающая   |
| помпы SC     |                | управлением           | 8742-75, резец           | жидкость      |
| Emaux        |                |                       | контурный<br>ГОСТ 18878- | Blasocut,     |
|              |                |                       | 73 T5K10                 | ветошь        |

Таблица 4.1 - Технологический паспорт технического объекта

## **4.2 Идентификация профессиональных рисков**

Таблица 4.2 содержит результаты проведения идентификации профессиональных рисков.

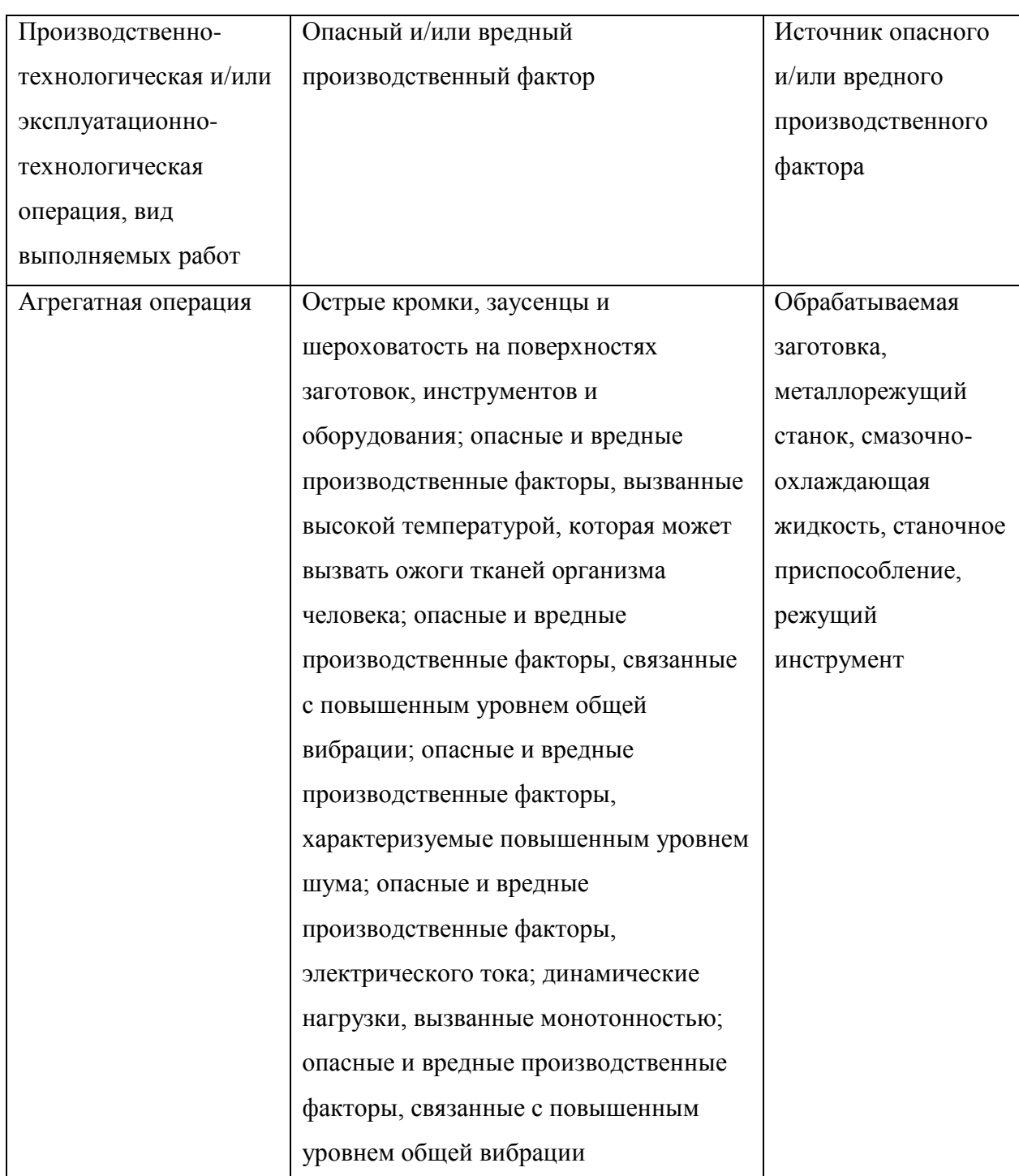

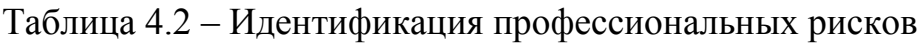

## **4.3 Методы и средства снижения профессиональных рисков**

Результаты данного раздела приведены в таблице 4.3.

Таблица 4.3 – Организационно-технические методы и технические средства (технические устройства) устранения (снижения) негативного воздействия опасных и вредных производственных факторов

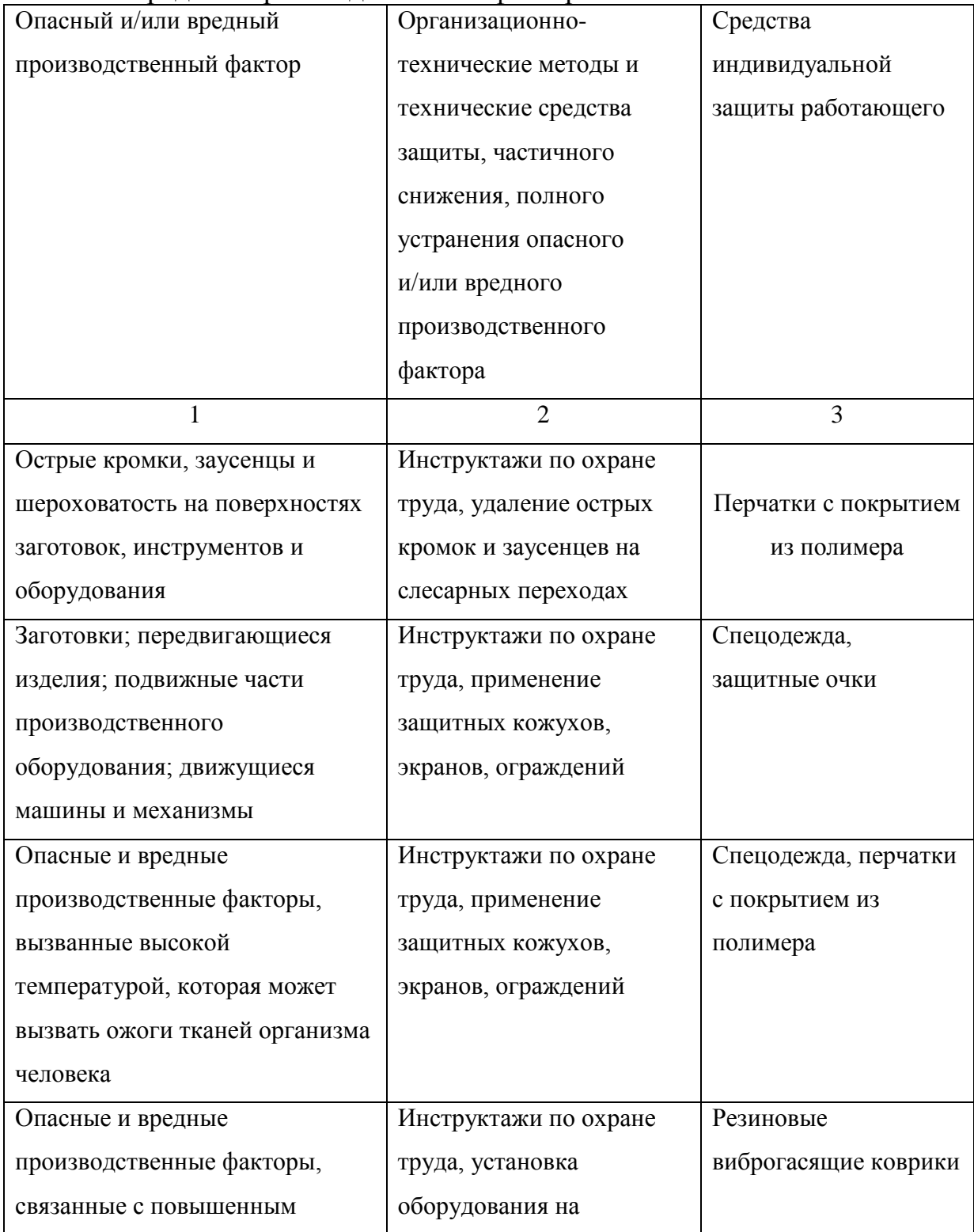

Продолжение таблицы 4.3

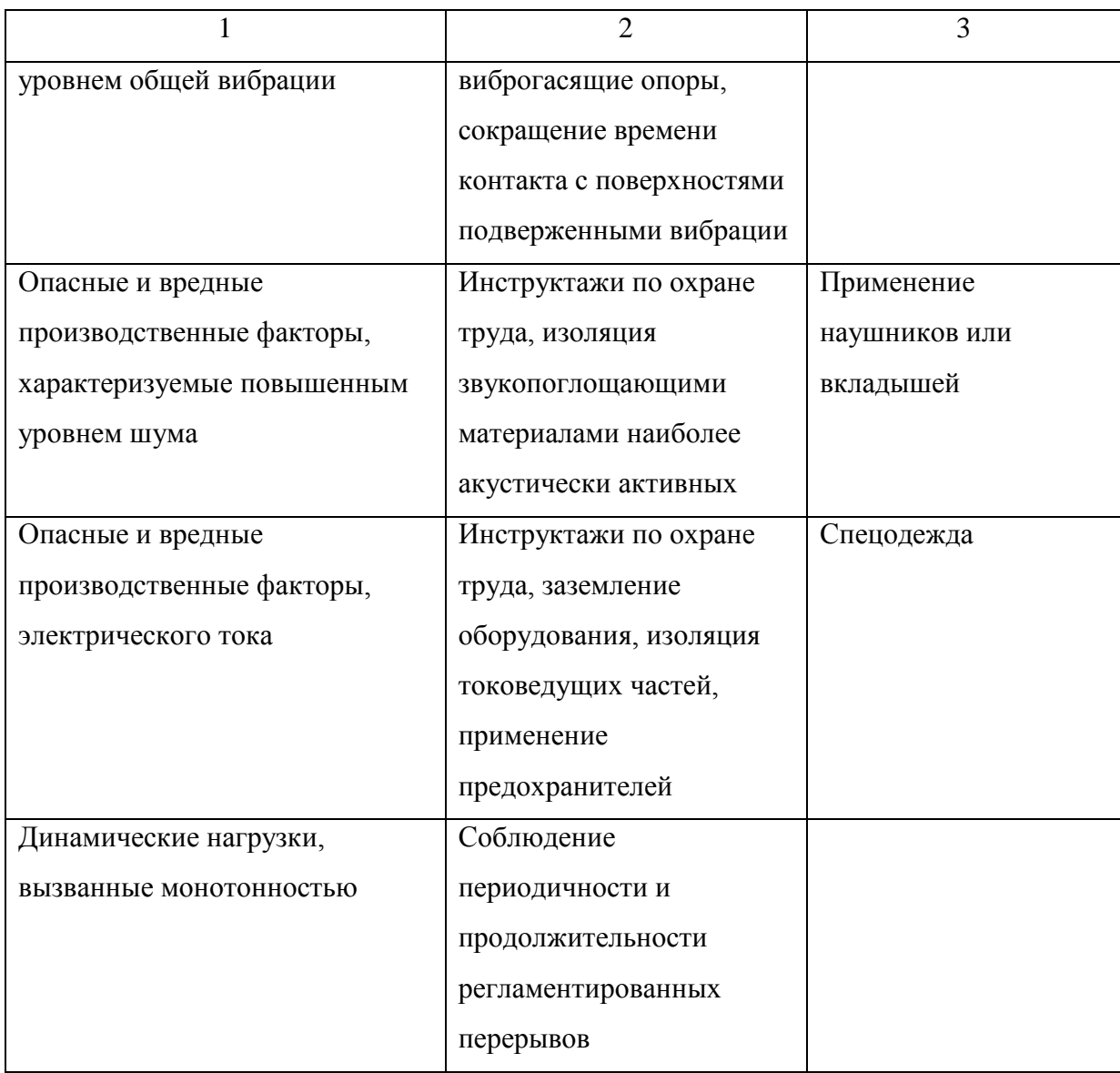

## **4.4 Обеспечение пожарной безопасности технического объекта**

В таблицах 4.4 – 4.6 представлен комплекс мер по обеспечению пожарной безопасности технического объекта.

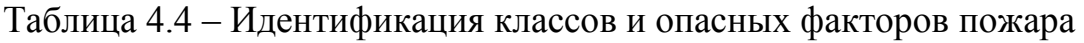

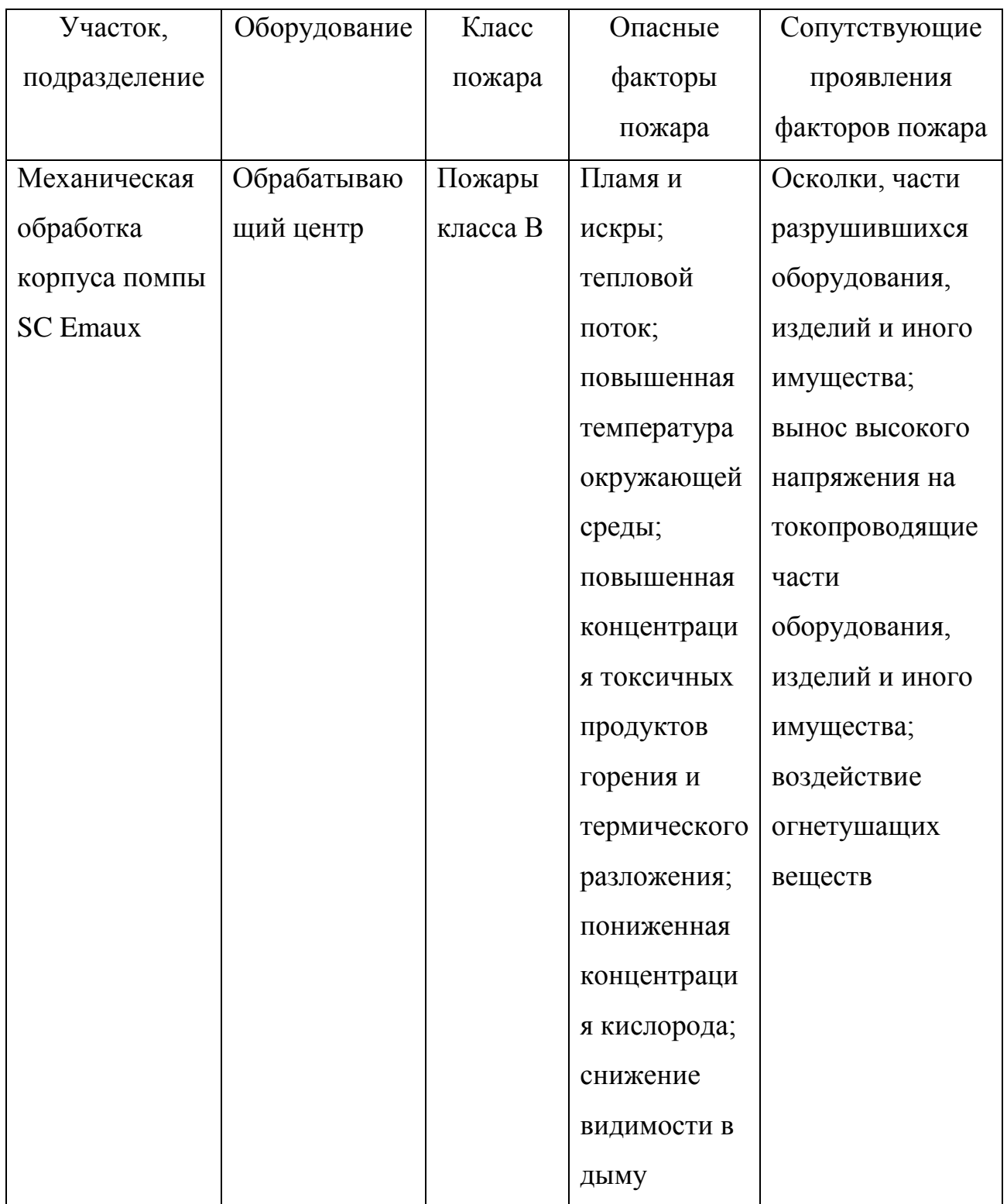

| Первичн  | Моби   | Стацио  | Средства     | Пожарное  | Средств | Пожарны     | Пожарны    |
|----------|--------|---------|--------------|-----------|---------|-------------|------------|
| ые       | льные  | нарные  | пожарной     | оборудов  | a       | й           | ${\bf e}$  |
| средства | средст | установ | автоматики   | ание      | ИНДИВИ  | инструме    | сигнализа  |
| пожарот  | ва     | КИ      |              |           | дуально | HT          | ция, связь |
| ушения   | пожар  | систем  |              |           | й       | (механиз    | И          |
|          | отуше  | Ы       |              |           | защиты  | ированны    | оповещен   |
|          | НИЯ    | пожаро  |              |           | И       | й<br>И      | ие         |
|          |        | тушени  |              |           | спасени | немехани    |            |
|          |        | Я       |              |           | я людей | зированн    |            |
|          |        |         |              |           | при     | ый)         |            |
|          |        |         |              |           | пожаре  |             |            |
| Пенные   | Автом  | Систем  | Извещатели   | Пожарны   | Респира | Комплект    | Извещате   |
| огнетуш  | обили  | a       | пожарные;    | е рукава, | торы,   | универса    | ЛИ         |
| ители,   | пожар  | пожаро  | приборы      | арматура, | противо | льного      | речевые и  |
| ящики с  | ные,   | тушени  | приемно-     | гидранты  | газы    | пожарног    | световые   |
| песком,  | мотоп  | Я       | контрольные  |           |         | $\mathbf 0$ | автомати   |
| пожарны  | OMIJbI | аэрозол | пожарные;    |           |         | инструме    | ческие     |
| е багры, |        | ью      | приборы      |           |         | нта         |            |
| ломы     |        |         | управления   |           |         |             |            |
|          |        |         | пожарные;    |           |         |             |            |
|          |        |         | технические  |           |         |             |            |
|          |        |         | средства     |           |         |             |            |
|          |        |         | оповещения   |           |         |             |            |
|          |        |         | и управления |           |         |             |            |
|          |        |         | эвакуацией   |           |         |             |            |
|          |        |         | пожарные     |           |         |             |            |
|          |        |         |              |           |         |             |            |

Таблица 4.5 - Выбор средства пожаротушения

Таблица 4.6 – Организационные (организационно-технические) мероприятия по обеспечению пожарной безопасности

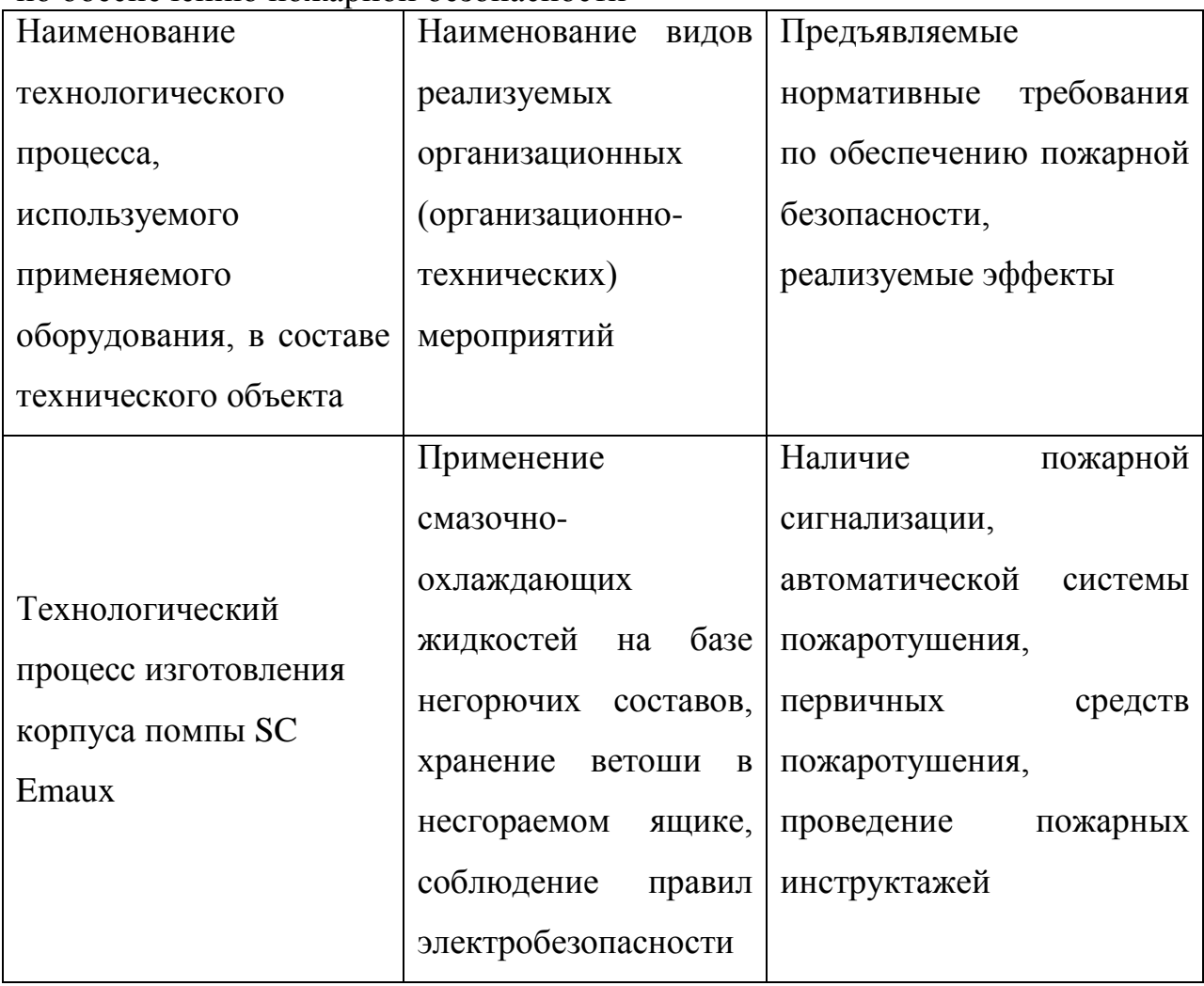

## **4.5 Обеспечение экологической безопасности технического объекта**

Результаты данного анализа представлены в таблицах 4.7, 4.8.

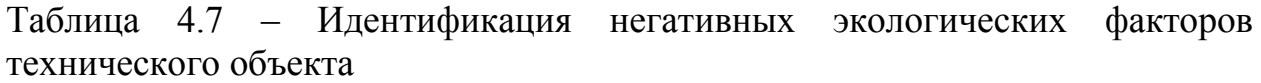

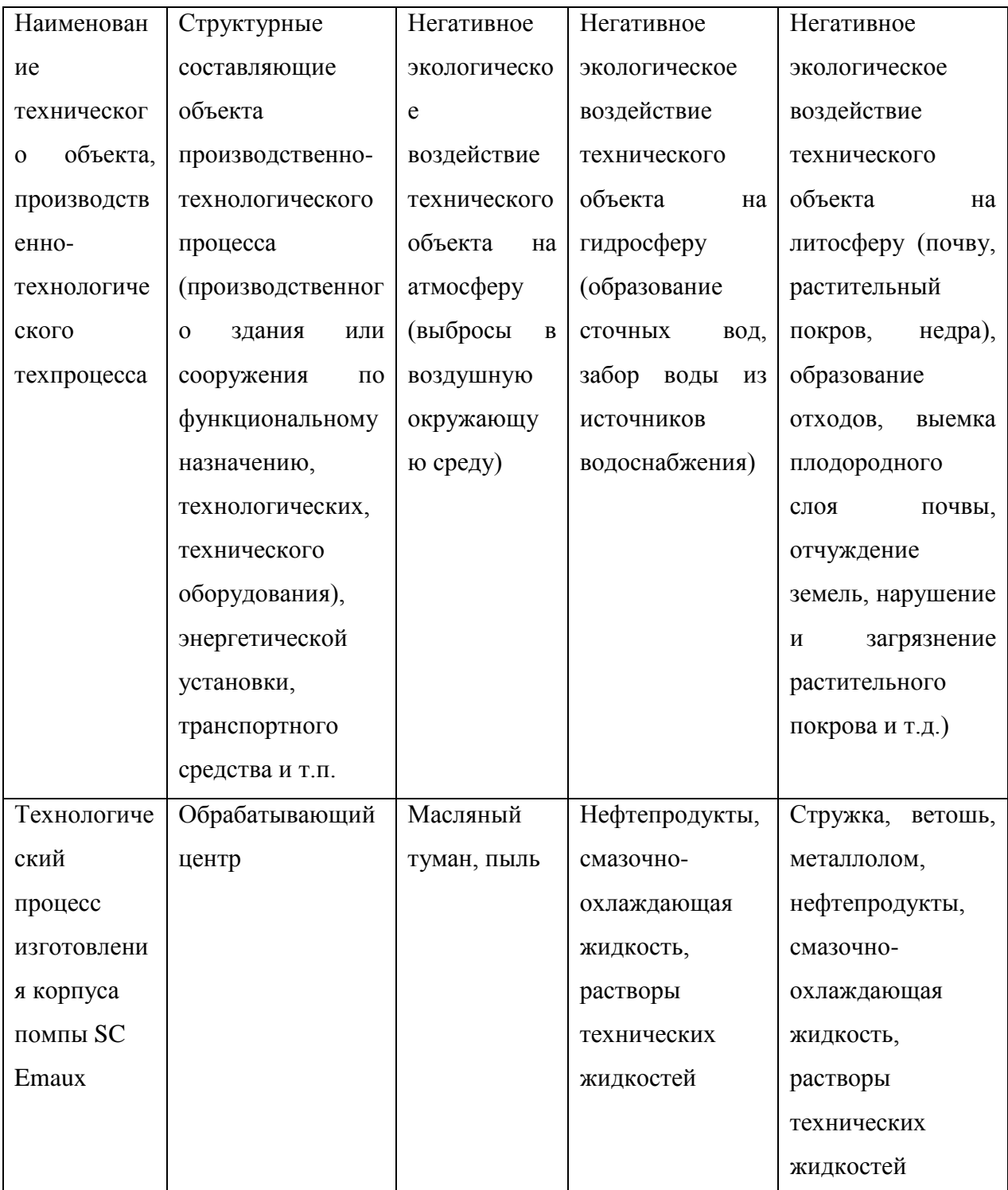

Таблица 4.8 – Разработанные (дополнительные и/или альтернативные) организационно-технические мероприятия по снижению негативного антропогенного воздействия заданного технического объекта на окружающую среду

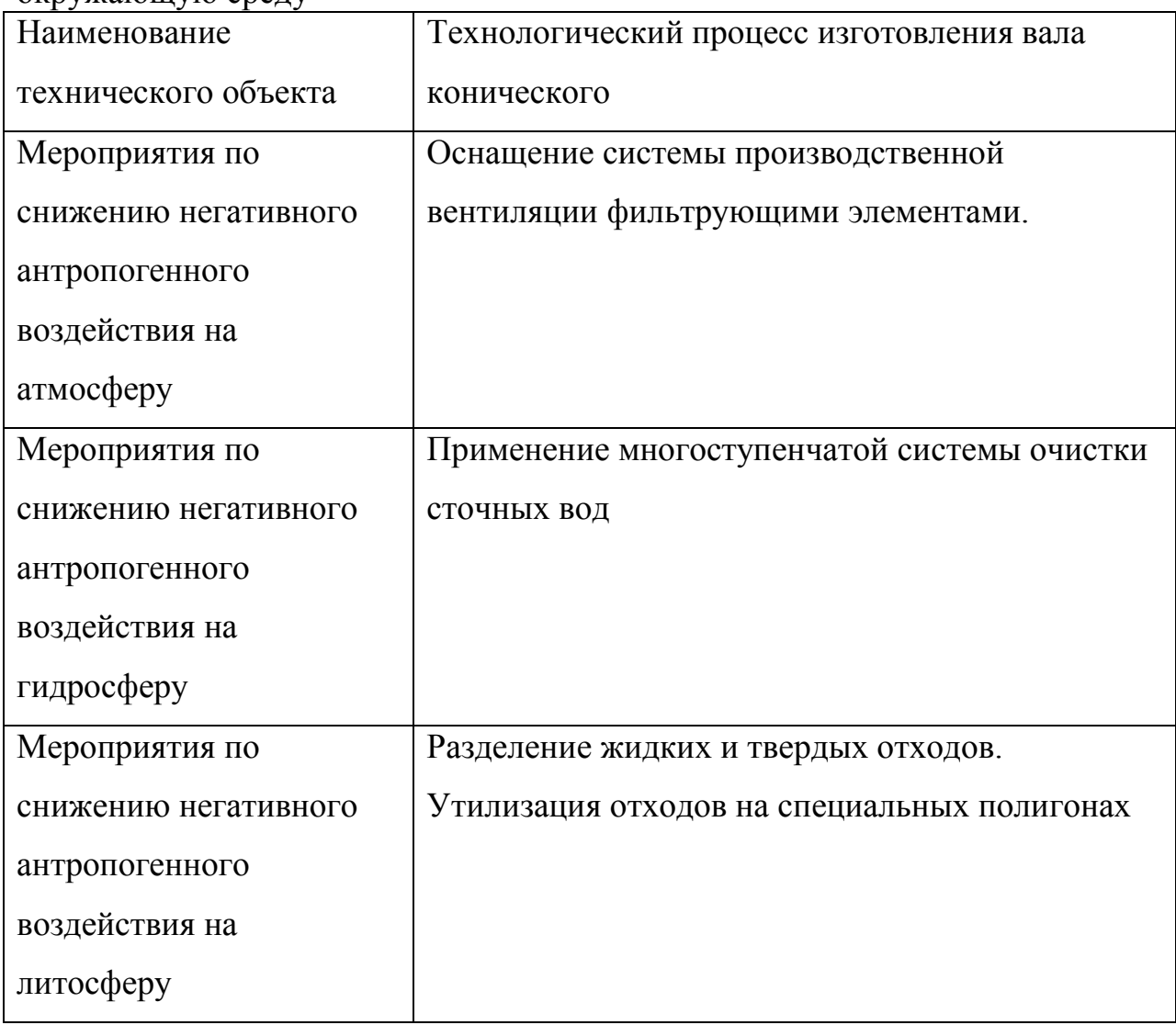

#### **4.6 Заключение по разделу**

В разделе приведена характеристика рассматриваемого технического объекта: технологического процесса изготовления корпуса помпы SC Emaux. Рассматривается агрегатная операция. На данной операции используется оператор станков с программным управлением. Работает на обрабатывающем центре. В качестве приспособления используется патрон трехкулачковый ГОСТ 8742-75 и соответствующий инструмент резец контурный ГОСТ 18878-73 Т5К10; при этом применяются технологические и

расходные вещества и материалы СЧ18-36 ГОСТ 1412-94, смазочноохлаждающая жидкость, ветошь (таблица 4.1).

Проведена идентификация профессиональных рисков, где на рассматриваемой технологической операции выявлены опасные и вредные факторы. Это острые кромки, заусенцы и шероховатость на поверхностях заготовок, инструментов и оборудования; опасные и вредные производственные факторы, вызванные высокой температурой, которая может вызвать ожоги тканей организма человека; опасные и вредные производственные факторы, связанные с повышенным уровнем общей вибрации; опасные и вредные производственные факторы, характеризуемые повышенным уровнем шума; опасные и вредные производственные факторы, электрического тока; динамические нагрузки, вызванные монотонностью. В качестве источников выявлены обрабатываемая заготовка, металлорежущий станок, смазочно-охлаждающая жидкость, станочное приспособление, режущий инструмент (таблица 4.2).

Для устранения или снижения негативного воздействия опасных и вредных факторов предлагаются соответствующие методы и средства. Такие, как инструктажи по охране труда, применение защитных кожухов, экранов, ограждений, установка оборудования на виброгасящие опоры, сокращение времени контакта с поверхностями подверженными вибрации, изоляция звукопоглощающими материалами, заземление оборудования, изоляция токоведущих частей, применение предохранителей, а также соблюдение периодичности и продолжительности регламентированных перерывов (таблица 4.3).

Проведена идентификация классов и опасных факторов пожара для участка, где проводится механическая обработка корпуса помпы SC Emaux (таблица 4.4). Произведен выбор средств пожаротушения (таблица 4.5) и предложены организационные мероприятия по обеспечению пожарной безопасности технического объекта технологического процесса изготовления корпуса помпы SC Emaux (таблица 4.6).

В разделе идентифицированы негативные экологические факторы технического объекта технологического процесса изготовления корпуса помпы SC Emaux (таблица 4.7). Предложены организационно-технические мероприятия по снижению негативного антропогенного воздействия заданного технического объекта на окружающую среду: атмосферу – оснащение системы производственной вентиляции фильтрующими элементами, гидросферу – применение многоступенчатой системы очистки сточных вод и литосферу – разделение жидких и твердых отходов, а также утилизация отходов на специальных полигонах (таблица 4.8).

## 5 Экономическая эффективность работы

Цель раздела рассчитать технико-экономические показатели проектируемого технологического процесса и произвести сравнительный анализ с показателями базового варианта, определить экономический эффект от предложенных в проекте технических решений.

На фрезерной операции 020 применяется:

- обрабатывающий центр;

- патрон 3-хкулачковый ГОСТ 8742-75;

- комплект инструментов, необходимых для выполнения этой операции.

Совершенствование данной операции позволило сократить основное и штучное время ее выполнения. При данных условиях основное время операции составляет 5,26 мин., а штучное - 5,9 мин. Используя методику определения необходимого оборудование и его коэффициента загрузки [26] было определено, что снижение трудоемкости выполнения операции 020, позволит высвободить одну единицу оборудования и для производства 300000 шт. корпусов на операции 020 фрезерной теперь необходимо всего 7 станков.

Используя методику определения капитальных вложений [26] была определена сумма инвестиций, которая составила 10774483,08 руб.

Используя методику расчета технологической себестоимости [26], была определена величина данного показателя по сравниваемым операциям. Итоговое значение было получено путем суммирования таких значений, как:

- основная заработная плата рабочих;

- начисления на заработную плату;

расходы на содержание и эксплуатацию оборудования.  $\overline{\phantom{m}}$ 

Значения описанных параметров  $\Pi$ <sup>O</sup> сравниваемым вариантам выполнения операции 020 представлены на рисунке 5.1.

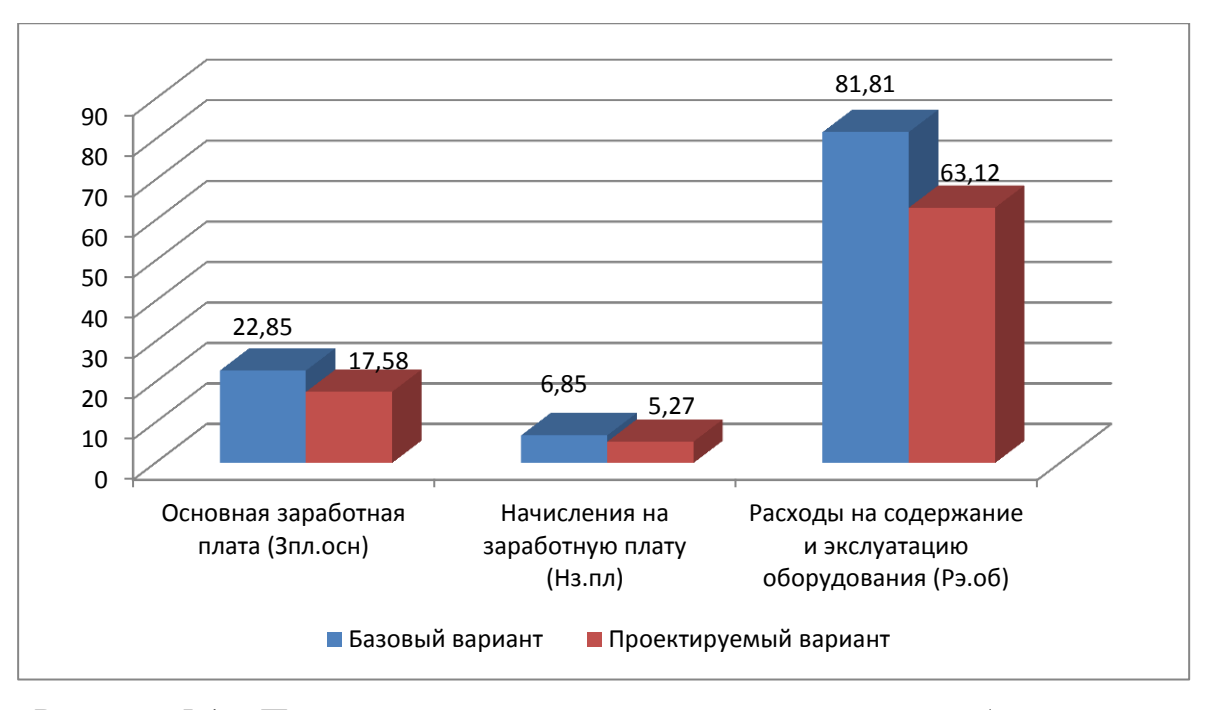

Рисунок 5.1 – Параметры, входящие в технологическую себестоимость детали «Корпус помпы SC Emaux», по сравниваемым операциям, руб.

Анализируя представленные значения, можно сделать вывод о том, что они все имеют тенденцию к уменьшению, что положительно сказывается на итоговой величине технологической себестоимости, которая снижается на 22,9% и в проектируемом варианте операции 020 технологического процесса изготовления корпуса помпы SC Emaux составит 85,97 руб.

Учитывая полученные значения технологической себестоимости, по методике калькулирования себестоимости [26] была определена полная себестоимость выполнения операции 020 Фрезерной, которая представлена на рисунке 5.2.

Как видно из рисунка, полная себестоимость составила в базовом варианте – 195,27 руб., а в проектном – 150,39 руб. Изменения по данному параметру составит 23%.

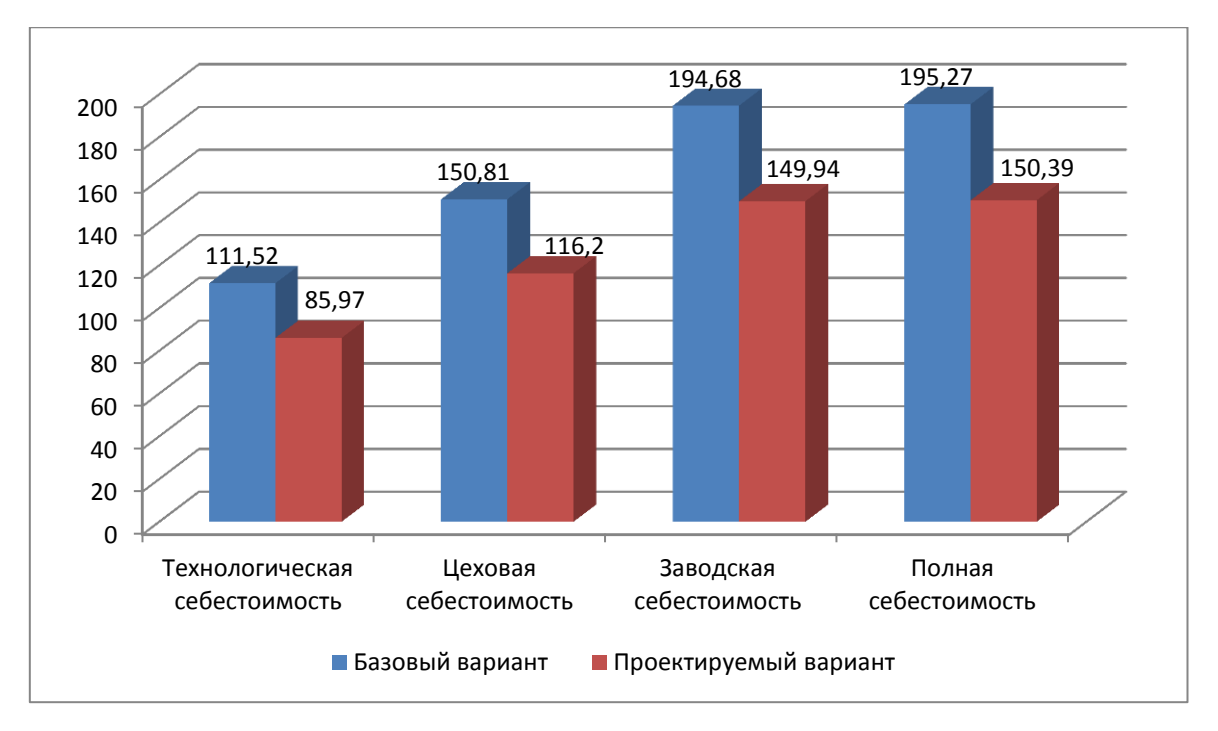

Рисунок 5.2 - Калькуляция себестоимости по вариантам технологического процесса выполнения операции 020, руб.

Благодаря такой разнице, предприятие может получить чистую прибыль в размере 10771200 руб., что окупит предполагаемые инвестиции (10774483,08 руб.) в течение 2-х лет. Данное значение срока окупаемости является основанием для того, чтобы предлагаемые совершенствования считать эффективными. Но для полноты формулируемых выводов, были проведены расчеты по определению величины чистого дисконтируемого дохода (интегрального экономического эффекта), который составляет 2409465,72 рублей. «Так как значение ЧДД (Эинт) > 0, то проект считается эффективным и поэтому определяется индекс доходности» [26]. Его величина составила 1,22 рублей на каждый вложенный рубль.

#### ЗАКЛЮЧЕНИЕ

В ходе выполнения бакалаврской работы представлено решение ряда вопросов по проектированию технологического процесса: выполнены все необходимые исследования, результаты которых были получены  $\bf{B}$ соответствующих разделах работы:

 $\bf{B}$ разделе  $\langle$ Введение» проведен анализ актуальности И сформулирована цель работы;

- в первом разделе исследованы исходные данные для проектирования технологического процесса изготовления детали;

- во втором разделе проведена разработка технологического процесса;

спроектированы  $\Box$  $\overline{B}$ третьем разделе специальные средства технического оснащения;

- в четвертом разделе исследованы мероприятия по безопасности и экологичности объекта;

- в пятом разделе получена величина экономической эффективности разработанной технологии в размере 10771200 руб.

Таким образом можно утверждать, что поставленная цель выполненной бакалаврской работы достигнута – это разработка технологического процесса изготовления корпуса помпы SC Emaux с минимальной себестоимостью.

#### **СПИСОК ИСПОЛЬЗУЕМЫХ ИСТОЧНИКОВ**

1. Гельфгат, Ю.И. Сборник задач и упражнений по технологии машиностроения: учебное пособие для машиностроительных техникумов / Ю.И. Гельфгат – М. : Высшая школа, 1986. – 271 с.

2. Клепиков, В.В. Курсовое проектирование по технологии машиностроения: учебное пособие / В.В. Клепиков, В.Ф. Солдатов. – М. : ИНФРА-М, 2017. – 229 с.

3. Клепиков, В.В. Технология машиностроения: учебник / В.В. Клепиков, А.Н. Бодров. – М. : ФОРУМ, ИНФРА-М, 2004. – 860 с.

4. Nee, A. Y. C. Handbook of Manufacturing Engineering and Technology / A. Y. C. Nee. – London : Springer Reference, 2015. – 3491 p.

5. Безъязычный, В.Ф. Основы технологии машиностроения: учебник / В.Ф. Безъязычный – М. : Инновационное машиностроение, 2016. – 568 с.

6. Grote, K.-H., Antonsson E.K. Springer Handbook of Mechanical Engineering / K.-H Grote, E.K. Antonsson. – New York : Springer Science+Business Media, 2008. – 1589 p.

7. Кондаков, А.И. Курсовое проектирование по технологии машиностроения: учебное пособие / А.И. Кондаков – М. : КНОРУС, 2012. – 400 с.

8. Косов, Н.П. Технологическая оснастка: вопросы и ответы: учебное пособие / Н.П. Косов, А.Н. Исаев, А.Г. Схиртладзе. – М. : Машиностроение, 2005. – 304 с.

9. Базров, Б.М. Основы технологии машиностроения: учебник для вузов / Б.М. Базров – М. : Машиностроение, 2005. – 736 с.

10. Иванов, И.С. Расчёт и проектирование технологической оснастки в машиностроении: учебное пособие / И.С. Иванов – М. : ИНФРА–М, 2015. – 198 с.

11. Иванов, И.С. Технология машиностроения: производство типовых деталей машин: учебное пособие / И.С. Иванов – М. : ИНФРА-М,  $2014. - 223$  c.

12. Байкалова, В.Н. Основы технического нормирования труда в машиностроении: учебное пособие / В.Н. Байкалова, И.Л. Приходько, А.М. Колокатов. – М. : ФГОУ ВПО МГАУ, 2005. – 105 с.

13. Данилевский, В.В. Лабораторные работы и практические занятия по технологии машиностроения / В.В. Данилевский, Ю.И. Гельфгат. – М. : Высшая школа, 1988. – 222 с.

14. Приходько, И.Л. Проектирование заготовок: учебное пособие / И.Л. Приходько, В.Н. Байкалова. – М. : Издательство РГАУ–МСХА, 2016. – 171 с.

15. Скворцов, В.Ф. Основы технологии машиностроения: учебное пособие / В.Ф. Скворцов – М. : ИНФРА-М, 2016. – 330 с.

16. Филонов, И.П. Инновации в технологии машиностроения: учебное пособие / И.П. Филонов, И.Л. Баршай. – Минск : Вышэйшая школа,  $2009. - 110$  c.

17. Silberschmidt, V. Mechanics of Advanced Materials: Analysis of Properties and Performance / V. Silberschmidt, V. Matveenko. Switzerland : Springer International Publishing, 2015. – 205 p.

18. Горбацевич, А.Ф. Курсовое проектирование по технологии машиностроения: учебное пособие для вузов / А.Ф. Горбацевич, В.А. Шкред. – М. : Альянс, 2015. - 256 c.

19. Сысоев, С.К. Технология машиностроения. Проектирование технологических процессов / С.К. Сысоев, А.С. Сысоев, В.А. Левко. – СПб. : Издательство «Лань», 2016. – 352 с.

20. Bertsche, B. Reliability in Automotive and Mechanical Engineering: Determination of Component and System Reliability / B. Bertsche, A. Schauz, K. Pickard. – Berlin Heidelberg : Springer-Verlag, 2015 – 502 p.

21. Маталин, А.А. Технология машиностроения: учебник / А.А. Маталин – СПб. : Издательство «Лань», 2016. – 512 с.

22. Некрасов, С.С. Технология машиностроения / С.С. Некрасов, И.Л. Приходько, Л.Г. Баграмов. – М. : Колос, 2005. – 360 с.

23. Суслов, А.Г. Технология машиностроения: учебник / А.Г. Суслов – М. : КНОРУС, 2013. – 336 с.

24. Rösler, J. Mechanical Behaviour of Engineering Materials: Metals, Ceramics, Polymers, and Composites / J. Rösler, H. Harders, M. Bäker. – Berlin Heidelberg New York : Springer, 2007 – 540 p.

25. Горина, Л.Н. Раздел выпускной квалификационной работы «Безопасность и экологичность технического объекта»: учебнометодическое пособие / Л.Н. Горина, М.И. Фесина. – Тольятти : изд-во ТГУ,  $2018. - 41$  c.

26. Зубкова, Н.В. Методическое указание к экономическому обоснованию курсовых и дипломных работ / Н.В. Зубкова. – Тольятти : ТГУ,  $2015. - 46$  c.

27. Ермолаев, В.В. Разработка технологических процессов изготовления деталей машин: учебник / В.В. Ермолаев, А.И. Илянков. – М. : Издательский центр «Академия», 2015. – 336 с.

## **ПРИЛОЖЕНИЕ А**

Маршрутная карта

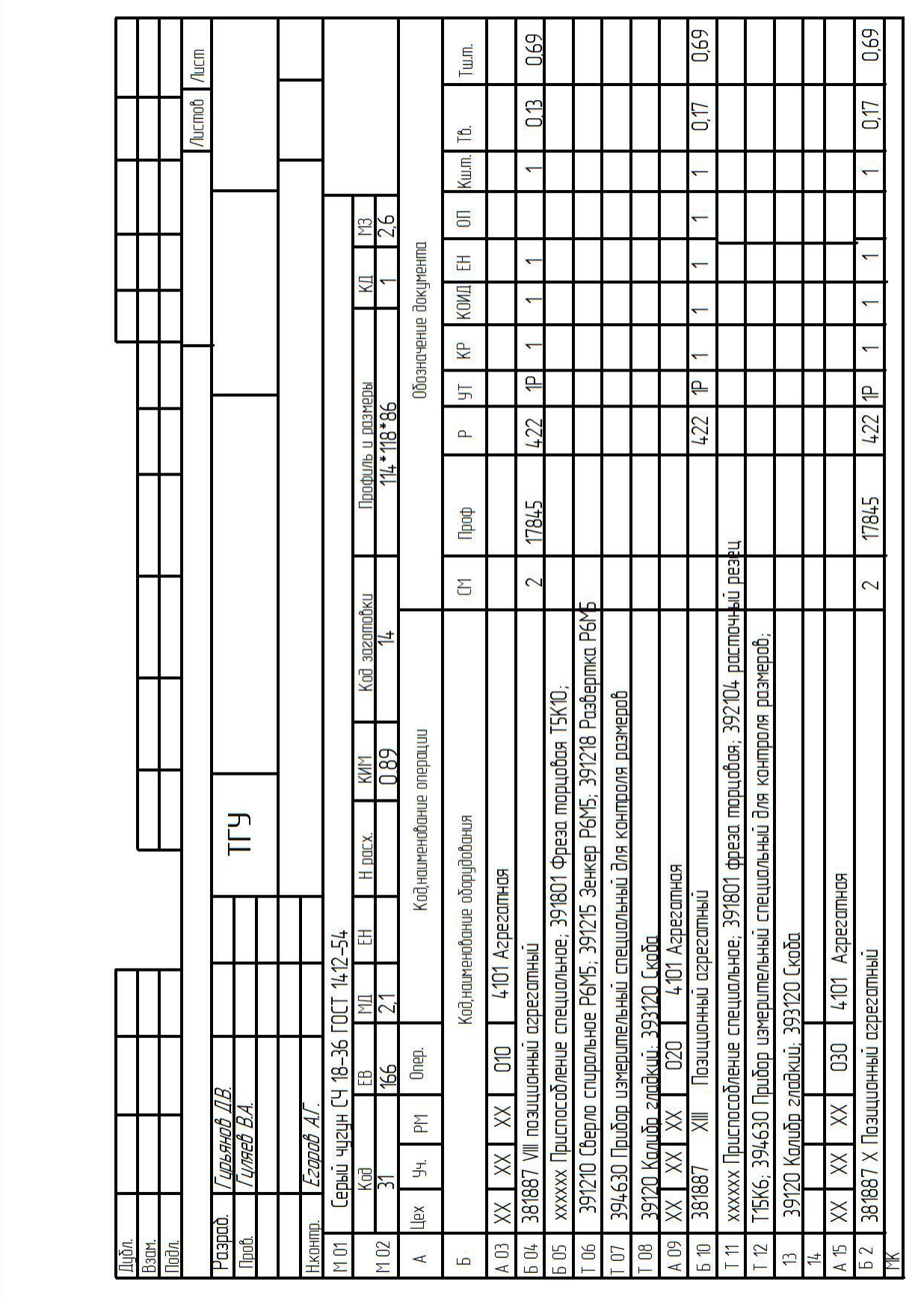

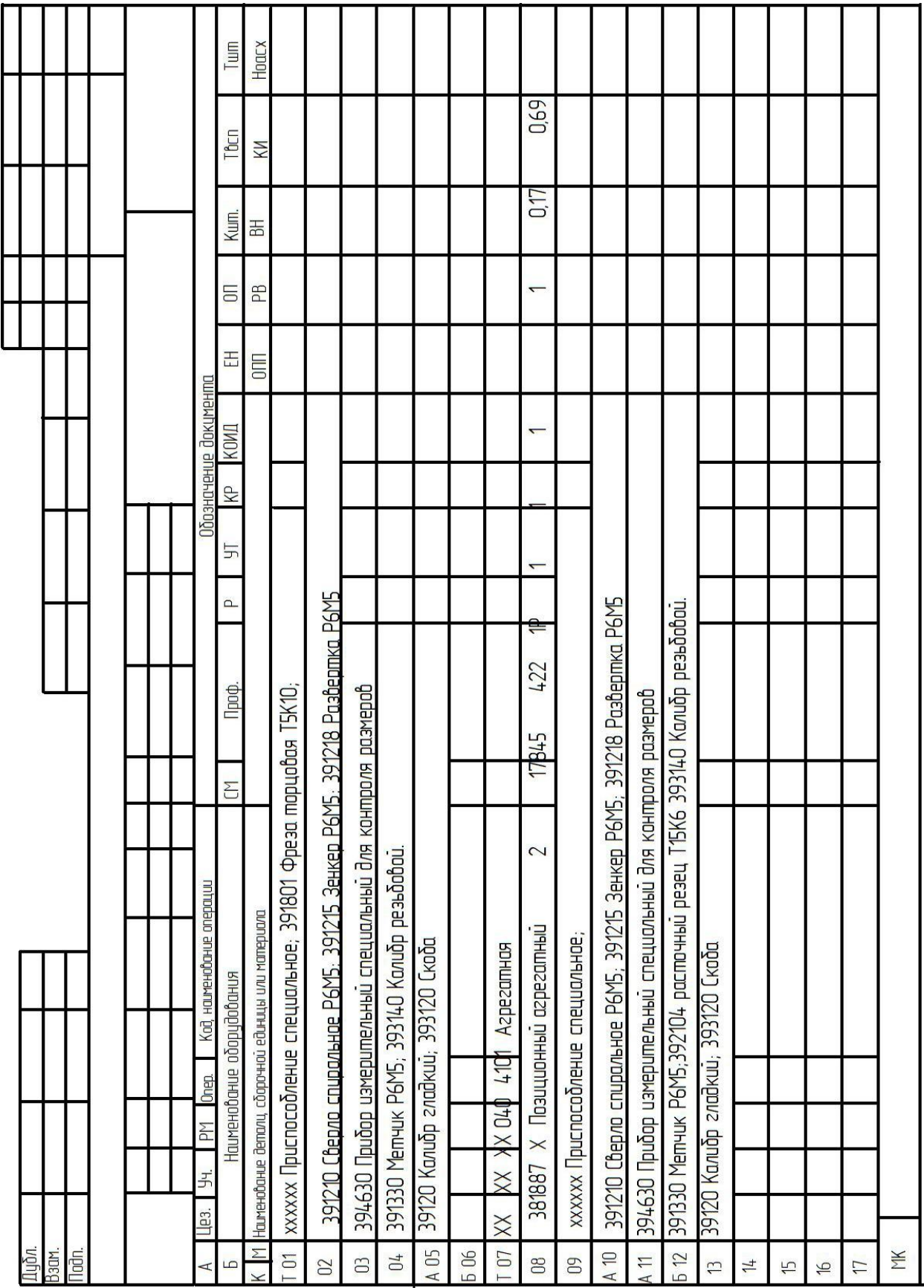

## **ПРИЛОЖЕНИЕ Б**

Операционные карты и карты эскизов

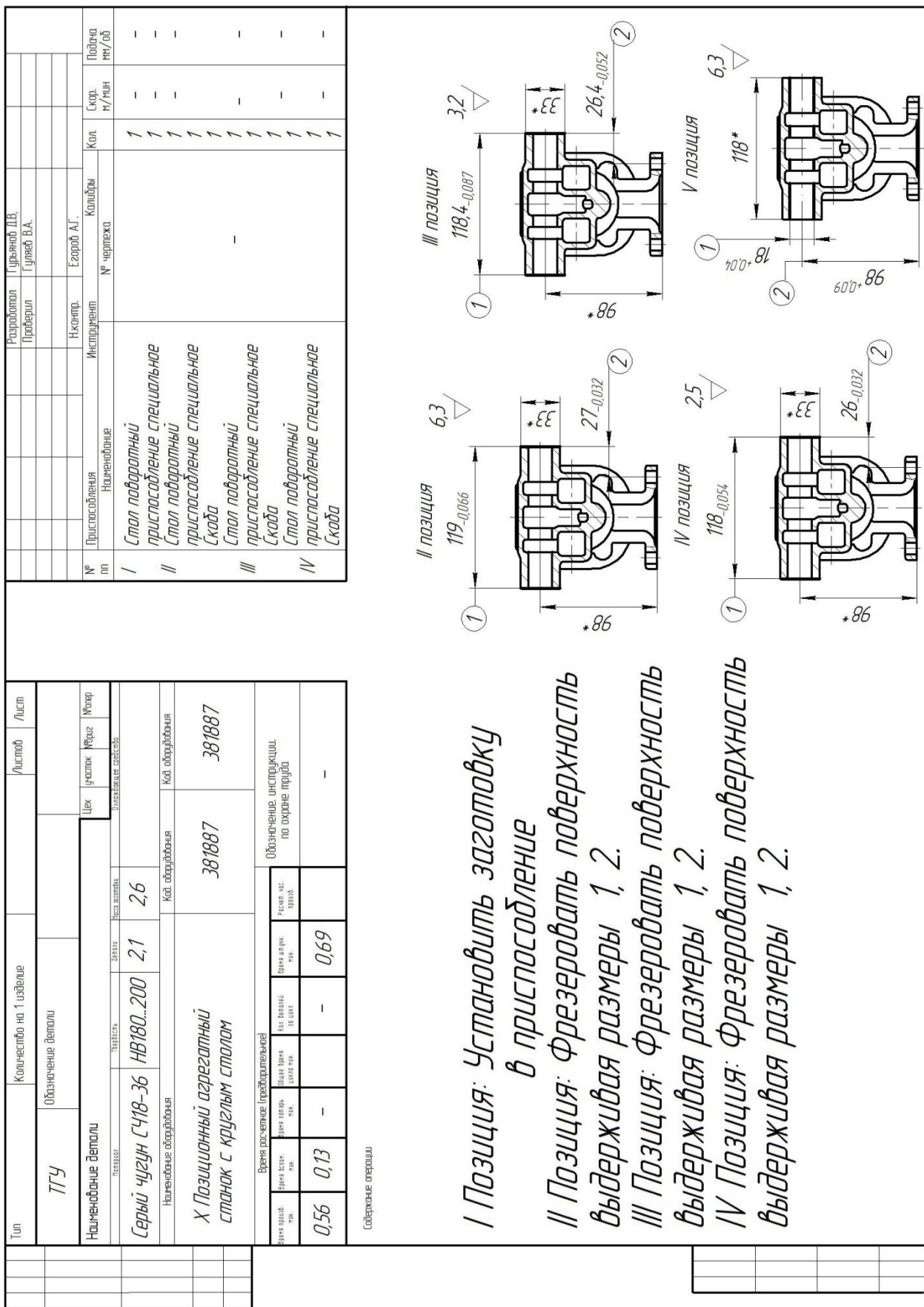

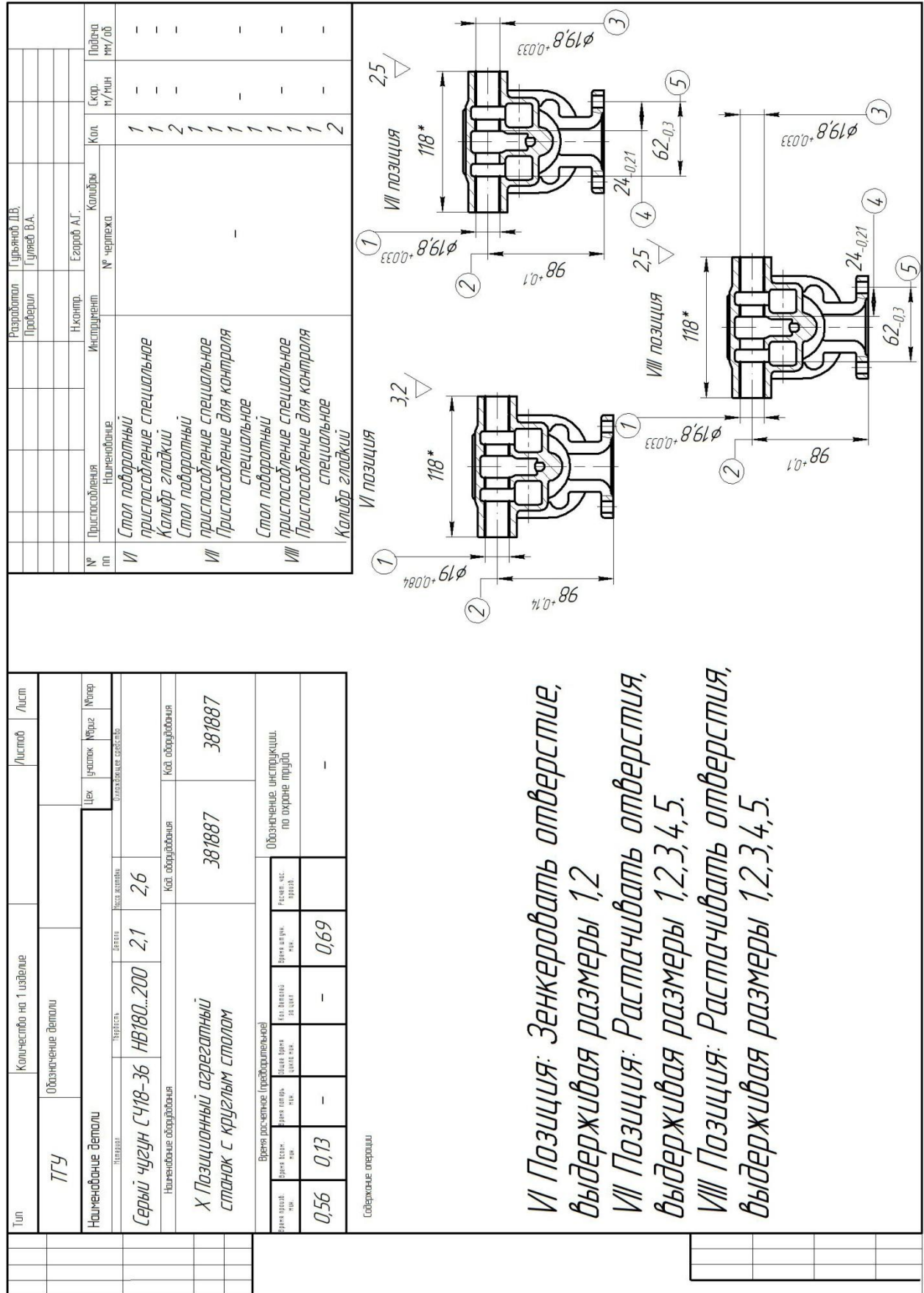

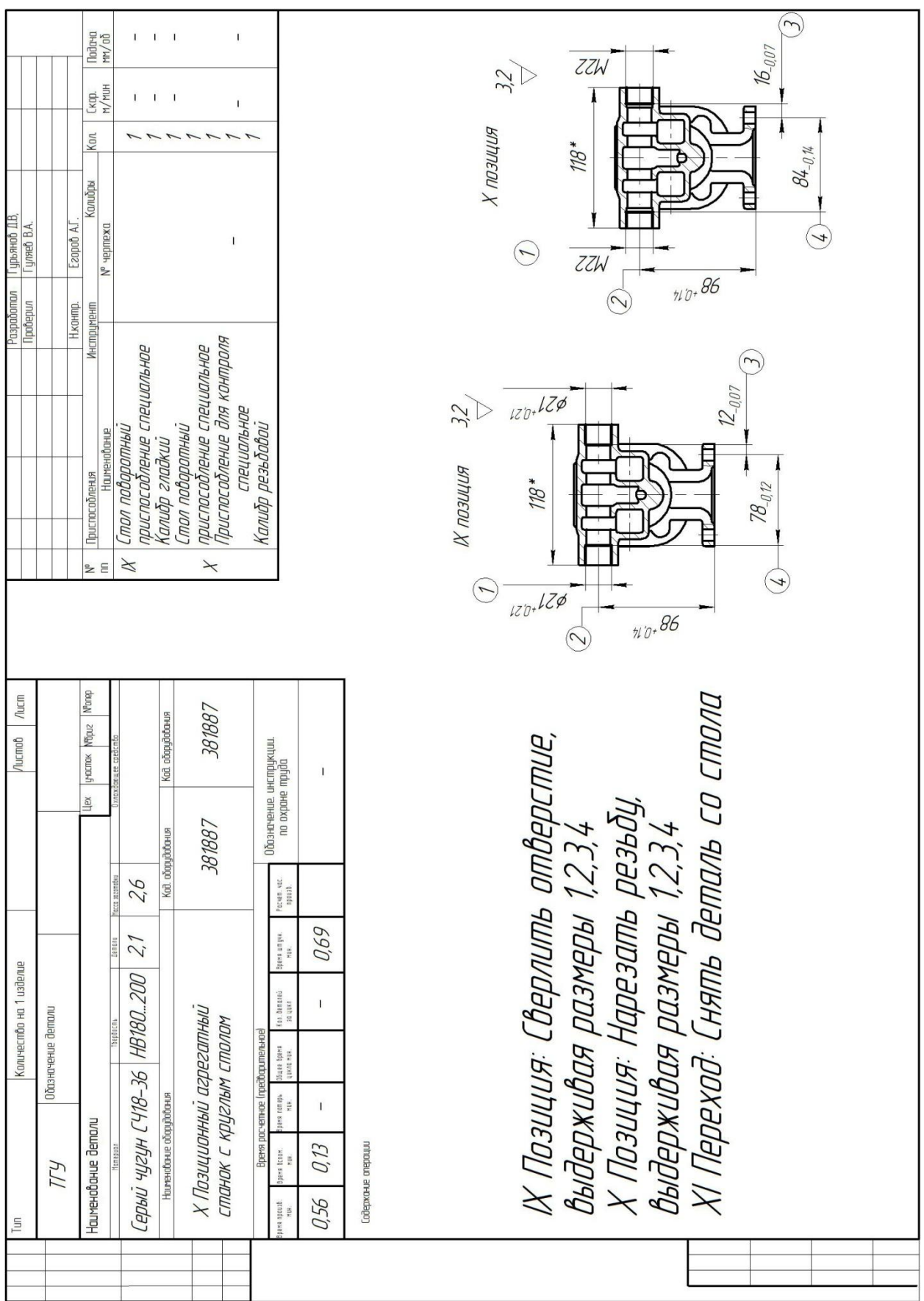